- **1. TIPO DE DOCUMENTO:** Trabajo de grado para optar por el título de INGENIERO MULTIMEDIA.
- **2. TITULO:** OPTIMIZACIÓN DE LA LÍNEA DE PRODUCCIÓN PARA EL DESARROLLO DE CONTENIDOS AUDIOVISUALES INTERACTIVOS EN REALIDAD VIRTUAL
- **3. AUTORES:** Daniel Felipe Quintero Castro, Juan David Peñaloza Pedraza y Mannoel Alejandro Moreno García.
- **4. LUGAR:** Bogotá, D.C
- **5. FECHA:** Enero 2020
- **6. PALABRAS CLAVE:** Realidad Virtual, Pipeline, Tecnologías Inmersivas, Animación, Renderizado.
- **7. DESCRIPCION DEL TRABAJO:** El objetivo principal de este proyecto es la optimización de la línea de producción tradicional en la creación de contenidos animados y adaptarla para la creación de contenidos audiovisuales interactivos en realidad virtual, con el fin de crear una metodología de libre acceso que puede ser implementada al momento de desarrollar este tipo de contenidos en software como Unity.
- **8. LINEAS DE INVESTIGACION:** Este proyecto pertenece al semillero de investigación de la facultad de ingeniería, Animov, pertenece al grupo de investigación Solcytec, bajo la línea de investigación Tecnologías de la Información y Comunicación (TIC) y su núcleo problemático de aplicaciones y servicios TIC.
- **9. METODOLOGIA:** Es de carácter Empírico analítico
- 10. **CONCLUSIONES:** Al comparar varios tipos de pipeline para la producción de proyectos como animaciones y videojuegos se estableció que al combinar algunos pasos se lograba optimizar ciertos parámetros, por esto se identificó y optimizo tres pasos importantes como el guion, la animación y el renderizado.

Al realizar el trabajo de grado se identificó que el trabajo en equipo es de vital importancia para llevar a cabo un excelente proyecto, mantener el orden y cumplimiento en las tareas establecidas en el cronograma determinan los tiempos para la realización correcta de este o futuros proyectos. El uso de plataformas como Unity facilitan la creación de contenidos en realidad virtual, pero el uso de herramientas físicas como las gafas para la visualización de estos contenidos no son de fácil acceso. También se evidencio que tomar de ejemplo programas como Unity facilitan la implementación de la metodología planteada en el trabajo de grado.

Como resultado del proyecto se logró optimizar tres pasos fundamentales dentro de la metodología propuesta para el desarrollo de contenidos interactivos en Realidad Virtual, la cual fue puesta a prueba dentro de un prototipo de animación interactiva. Pero se considera que para un trabajo a futuro se tenga en cuenta la comparación de esta metodología con las tradicionales, aplicándola en varios grupos de trabajo para identificar si hay necesidad de plantear nuevas etapas.

**Optimización de la línea de producción para el desarrollo de contenidos audiovisuales** ii **interactivos en realidad virtual**

**Daniel Felipe Quintero Castro, Juan David Peñaloza Pedraza & Mannoel Alejandro Moreno García**

> **Universidad de San Buenaventura, Sede Bogotá. Facultad de Ingeniería. Programa de Ingeniería Multimedia Bogotá, Colombia 2019**

**Optimización de la línea de producción para el desarrollo de contenidos audiovisuales** iii **interactivos en realidad virtual**

## **Daniel Felipe Quintero Castro, Juan David Peñaloza Pedraza & Mannoel Alejandro Moreno García**

**Rafael Alberto Reyes Jalizev Director Proyecto de Grado**

**Universidad de San Buenaventura, Sede Bogotá. Facultad de Ingeniería. Programa de Ingeniería Multimedia Bogotá, Colombia 2019**

### **Abstract** iv

Las tecnologías inmersivas como la Realidad Virtual (V.R. por sus siglas en inglés) han tomado una posición importante en el mundo, desde la salud hasta el entretenimiento, acaparando el interés de los consumidores, esto ha generado que grandes empresas comiencen a desarrollar nuevos contenidos para satisfacer las necesidades del consumidor actual, utilizando procesos de alto nivel para el desarrollo de estos.

En este proyecto de investigación se busca optimizar la línea de desarrollo (pipeline) de producciones tradicionales, para la creación de contenidos interactivos en realidad virtual, con el fin de crear nuevas experiencias sensoriales, usando nuevas narrativas audiovisuales interactivas, donde el usuario pueda experimentar entornos virtuales, teniendo la capacidad de tomar decisiones programadas para optar por una orientación distinta en la historia.

**Palabras clave:** Realidad Virtual, Pipeline, Tecnologías Inmersivas, Animación, Renderizado.

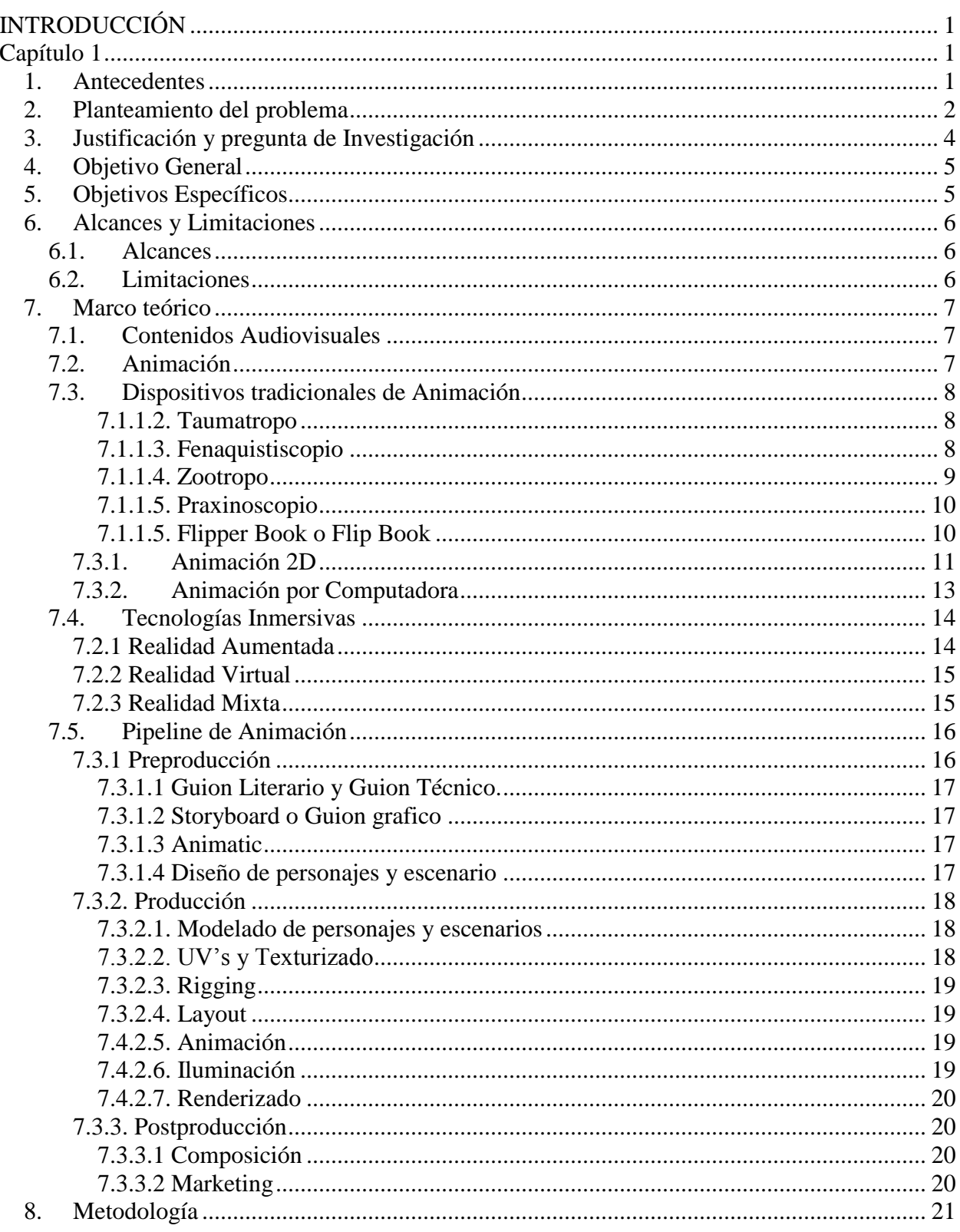

## **Tabla De Contenido**

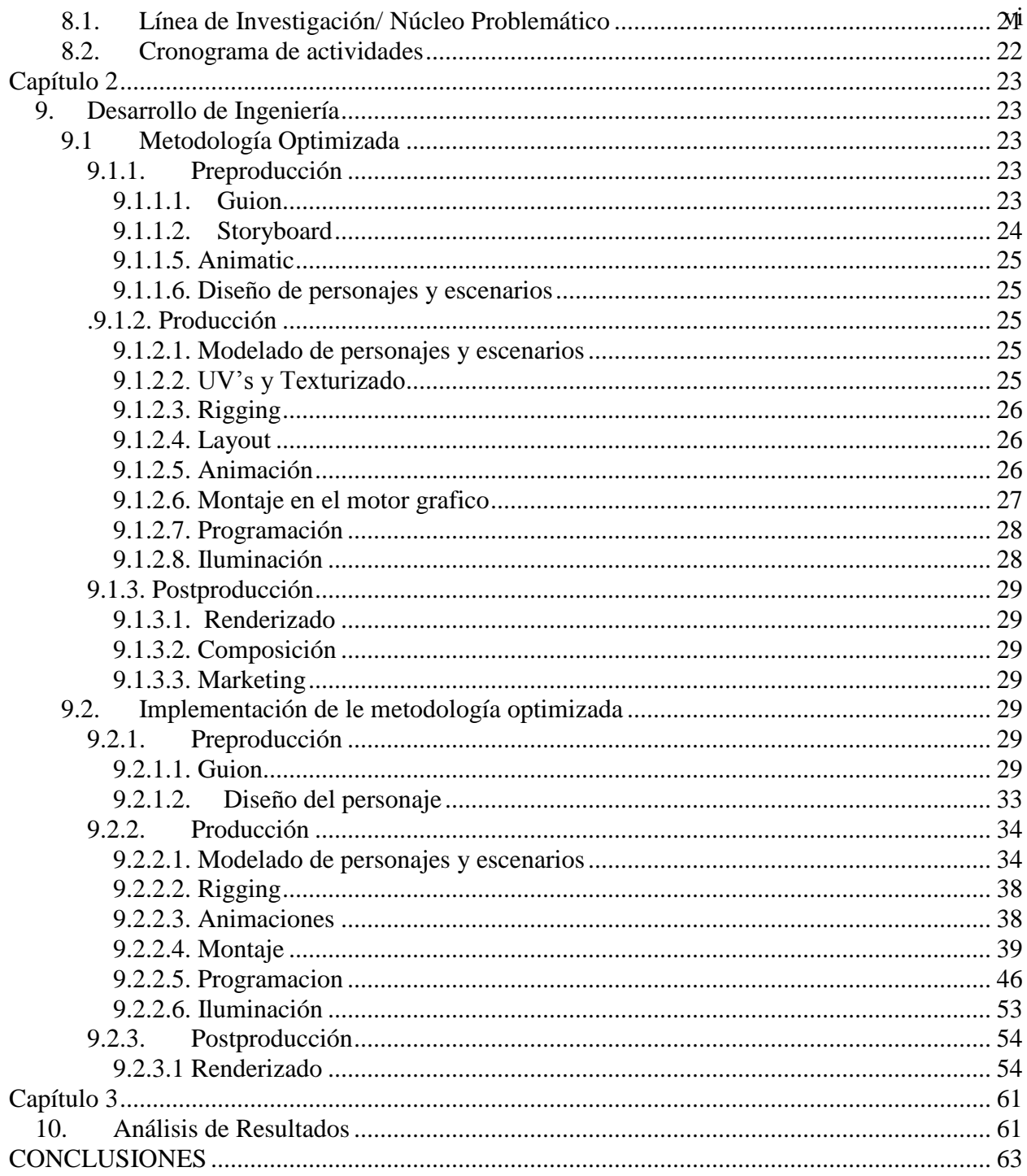

## Lista de tablas

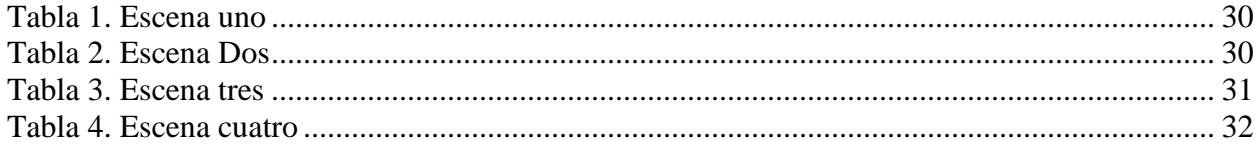

## vii

# Lista de Figuras

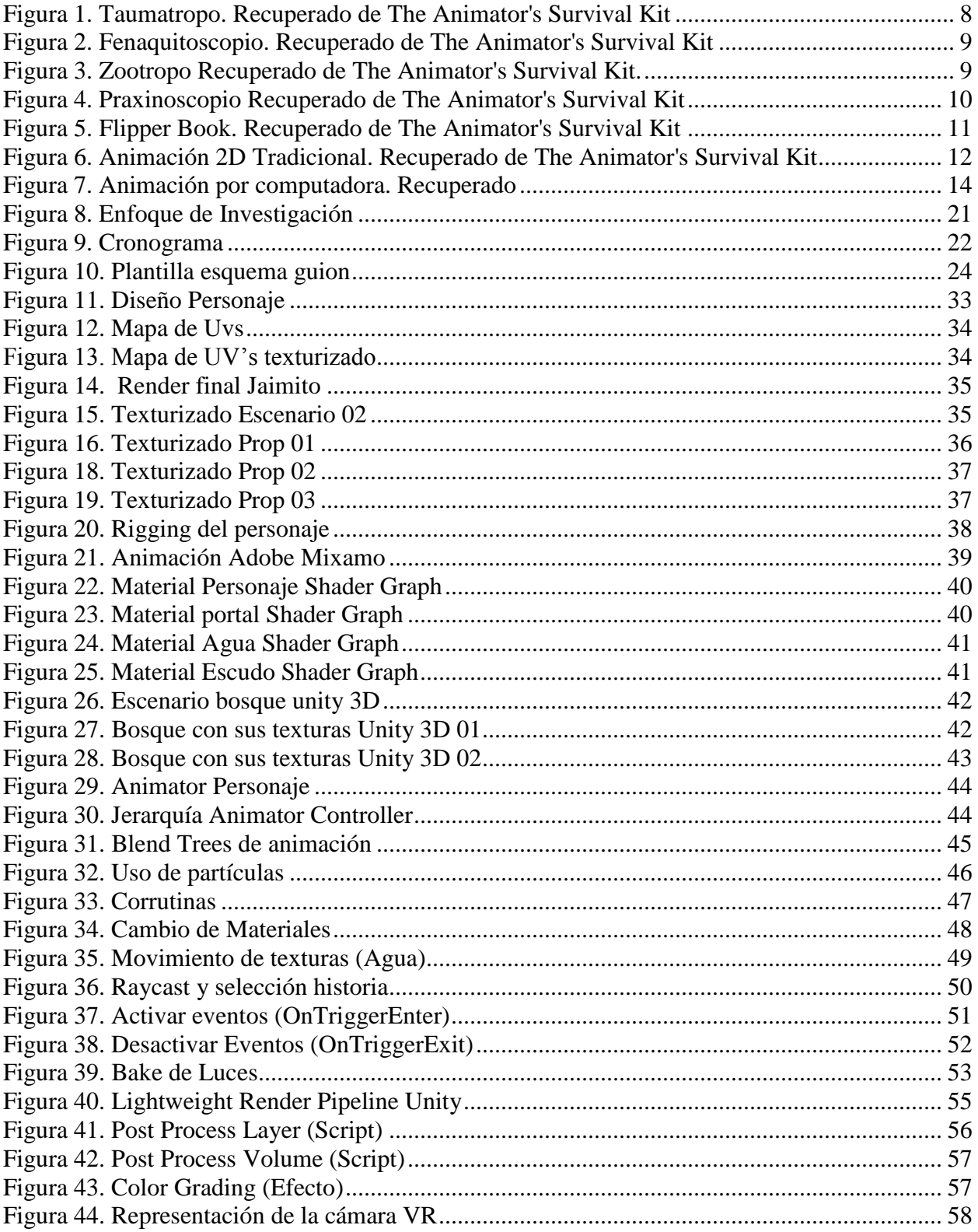

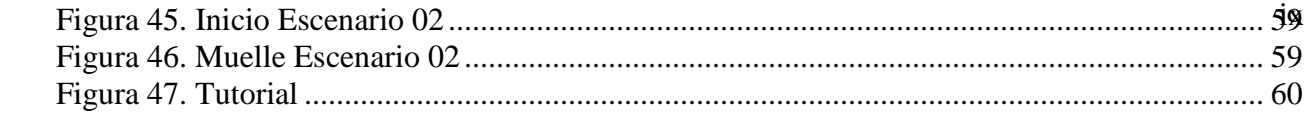

## **INTRODUCCIÓN**

<span id="page-9-0"></span>Es reconocido que la industria del entretenimiento está en constante evolución, brindado cada día nuevas experiencias sensoriales, perceptivas y comunicativas. En ingeniería multimedia, al ser esta una carrera que vincula tanto el arte como la tecnología es imperativo estar al tanto de las novedades que se presentan en el campo. "El arte desafía la tecnología y la tecnología inspira el arte – John Lassester" (Lassester)

El séptimo arte está caracterizado por entretener a los espectadores durante un tiempo determinado, cuando este tiempo acaba, el usuario pasa a una etapa de crítica, la cual se puede basar en los gustos de cada individuo (a favor o en contra). En muchos casos el usuario quisiera dejar de ser espectador e indicarle el camino que desde su punto de vista debería tomar el protagonista y de esta forma darle un giro a la historia. Hasta el momento esos pensamientos se quedan en deseos y la historia sigue su curso como el director la planteó.

En la actualidad la línea de producción o pipeline de contenidos digitales animados está desarrollada para una visualización 2D (El espectador y la pantalla frente a él), y aunque esta línea de producción ha perdurado y es la forma óptima para la realización de "Proyectos Lineales" **(**Como lo define Ian Failes en su artículo: "Animation In A VR World: ¿How Is It Different and How Is It The Same?")**,** con la llegada de tecnologías inmersivas como lo es la realidad virtual, al campo del entretenimiento audiovisual. La línea de producción que se ha estandarizado a través del tiempo no es aplicable en casos puntuales para este tipo de contenidos, debido a la forma de visualización de estos mismos. "La mayor diferencia entre los proyectos VR y lineales es que te estás metiendo dentro de la experiencia y viendo la animación desde una nueva perspectiva" - Jake Rosell, Director de Cine.

Este proyecto busca establecer un nuevo método de desarrollo para los casos puntuales en los que el pipeline tradicional no es aplicable en contenidos animados de Realidad Virtual, para el desarrollo de una producción audiovisual inmersiva en la cual el espectador cumpla el mismo papel de protagonista y tenga la capacidad de decisión.

#### **Capítulo 1**

#### **1. Antecedentes**

<span id="page-11-1"></span><span id="page-11-0"></span>Blind es una consultoría de diseño de marca que desarrollo una animación web interactiva para la banda musical Coldplay con la canción "Ink", este estudio cuenta como fue el desarrollo su producción, desde la construcción de la historia hasta la experiencia interactiva. (Blind, 2014)

Google Spotlight es una plataforma para el desarrollo de contenidos audiovisuales para dispositivos móviles, Google es su guía explica el proceso de creación de historias mediante su kit de desarrollo de historias, el cual va desde la planificación y creación de historia hasta en el producto final. (Spotlights, 2018)

El trabajo de grado publicado en el año 2018 por estudiantes de la universidad de Sevilla, España, para el grado en bellas artes en el cual muestran como es el funcionamiento de un pipeline para la creación de videojuegos, determinando cuales son las fallas comunes cuando se desarrollan este tipo de contenidos y es implementado el pipeline para el desarrollo de videojuegos. (Santos, 2017)

El estudio publicado en octubre del 2016 por estudiantes de la Universidad de Toronto, Canadá "Multi-Device Storyboards for Cinematic Narratives in VR", se habla sobre el proceso clave de la planificación al momento de contar historias para realidad virtual, proponiendo un flujo de trabajo que satisfaga las necesidades de las personas que desarrollan guiones gráficos para contenidos audiovisuales de realidad virtual. (ACM, 2018).

#### **2. Planteamiento del problema**

<span id="page-12-0"></span>El pipeline es un concepto abstracto que varía mucho dependiendo de su sistema de producción, ya sea para videojuegos, animaciones, efectos especiales o hasta empresas de contaduría.

Cualquier empresa que necesite una sistematización de procesos o de una jerarquía para funcionar, necesitaran un pipeline adecuado, pero ¿Exactamente qué es? Según Renée Dunlop, "es, realmente, la expresión técnica de una compleja red de actividades humanas "(Dunlop 2014: 143). Claramente esta definición no es muy detallada, pero es la más universal que podemos obtener, en otras palabras, un pipeline no es sino el conjunto de actividades realizadas entre el punto de inicio de una producción y su finalización.

La mayoría de los pipelines que se usan dentro en las industrias para la creación contenidos. Se divide en tres fases (preproducción, producción y postproducción) las cuales tiene que ser ejecutadas en orden y de forma correcta para evitar errores de desarrollo, que se reflejen en gastos innecesarios o exceso en los tiempos de producción.

Hoy en día la implementación de tecnologías inmersivas en el campo del entretenimiento es un área inexplorada para muchos productores de contenido audiovisual, ya que esto implica un conjunto de conocimientos previos, tanto en programación como en el uso de nuevas plataformas avanzadas para este tipo de contenidos. Al ser una tecnología emergente, no se ha establecido una metodología de producción adecuada para el desarrollo de este tipo de contenidos, esto ha generado que muchos directores de contenido hayan optado por experimentar con distintos métodos en casos puntuales en los que la línea de producción estándar no es óptima para su correcto desarrollo.

#### **3. Justificación y pregunta de Investigación**

<span id="page-14-0"></span>Hoy en día nos encontramos en un mundo globalizado el cual está en constante desarrollo, esto ha generado una evolución exponencial en la tecnología y a su vez en la forma que se visualiza el arte "Al revisar la historia del arte y la humanidad es innegable la cercanía de los conceptos arte y tecnología" – Jaidy Diaz Barrios, generando que el ser humano desea experimentar nuevas formas y sensaciones al visualizar el arte, lo cual ha abierto nuevas puertas para la creación de contenidos innovadores en la industria del entretenimiento. (Editeca, 2017)

En el mercado encontramos nuevos contenidos inmersivos como la Realidad Virtual, los cuales proporcionan al usuario nuevas experiencias sensoriales que lo adentran en un mundo digital. Sin embargo, esta tecnología al ser muy reciente, los directores que afrontan este reto no cuentan con una metodología estandarizada para su óptimo desarrollo. (Innovae., 2018)

En algunos casos las empresas o desarrolladores que crean contenidos interactivos para realidad virtual experimentan muchos procesos hasta encontrar el más optimo que les permita ejecutar de forma correcta su proyecto, Esto los lleva a perder tiempos de producción y calidad en su producto final.

De acuerdo con esto se plantea la siguiente pregunta ¿Cómo se puede optimizar el pipeline de animación tradicional para la realización de contenidos audiovisuales interactivos en realidad virtual?

## **4. Objetivo General**

<span id="page-15-0"></span>Identificar y optimizar los procesos en los cuales el Pipeline de una producción tradicional no es apta para el desarrollo de contenidos audiovisuales interactivos en Realidad Virtual.

## **5. Objetivos Específicos**

- <span id="page-15-1"></span> Analizar cada una de las fases de una línea producción tradicional para el desarrollo de contenidos audiovisuales.
- Optimizar los procesos para los cuales una la línea de producción tradicional no es aplicable en contenidos interactivos de realidad virtual.
- Implementar el prototipo de pipeline (anteriormente establecido) en el desarrollo de una narrativa audiovisual interactiva de realidad virtual.

## <span id="page-16-0"></span>**6. Alcances y Limitaciones**

#### <span id="page-16-1"></span>**6.1. Alcances**

- Se analizará el pipeline tradicional usado en producciones de contenidos animados (películas animadas. cortometrajes, filminutos, etc.)
- El análisis del pipeline tradicional determinara que puntos tendrán que ser mejorados para la implementación de contenidos digitales interactivos en Realidad Virtual.
- Establecer una metodología de libre acceso para el correcto desarrollo de contenidos digitales animados en realidad virtual.
- Implementar la metodología desarrollada en la creación de una narrativa audiovisual interactiva para dispositivos de realidad virtual.

## <span id="page-16-2"></span>**6.2. Limitaciones**

- La información disponible para el desarrollo de contenidos en realidad virtual es muy limitada y confidencial para las grandes empresas**.**
- Los dispositivos disponibles en el mercado tanto el para el desarrollo como para la visualización de estos contenidos, son costosos y en muchos casos no son de fácil adquisición en el país.

#### <span id="page-17-0"></span>**7. Marco teórico**

#### **7.1.Contenidos Audiovisuales**

<span id="page-17-1"></span>Se define el contenido audiovisual como cualquier producción que contenga una sucesión de imágenes y/o audio, susceptible de ser emitida y transmitida. Incluye todos los contenidos cinematográficos, televisivos, radiofónicos o multimedia**.** (Daza Zapata).

#### <span id="page-17-2"></span>**7.2. Animación**

La animación es una técnica que por medio de la superposición de imágenes da la ilusión de movimiento en dibujos o cualquier otro tipo de objetos inanimados, cada uno de estos dibujos utilizan pequeños cambios de posición en un tiempo determinado, que el cerebro humano procesa como una ilusión de movimiento**.** (Enciclopedia & cultura, s.f.)

Aunque hoy en día la animación es un proceso mucho más elaborado que permite la real ilusión de vida de un objeto inanimado, no es un proceso reciente, se podría considerar que la animación se remonta a los primeros humanos cuando por medio de pinturas rupestres relataban historias de caza u acontecimientos vividos. En la antigua Grecia los artesanos narraban historias mitológicas mediante dibujos en jarrones, posicionados correctamente para que al girar este mismo el espectador entendiera la historia relatada.

A lo largo de los años la tecnología y el arte han estado de la mano creando innovadoras experiencias para los usuarios, entre las cuales se encuentran algunos dispositivos ópticos que fueron los primeros pasos para lo que hoy en día son las tecnologías inmersivas, estos dispositivos le brindaron al usuario una experiencia diferente de ver animación tradicional.

## **7.3.Dispositivos tradicionales de Animación**

#### *7.1.1.2. Taumatropo*

<span id="page-18-1"></span><span id="page-18-0"></span>En un disco de cartón y atados por los extremos con un par de cuerdas, Por un lado, del cartón se dibuja un objeto y por el otro lado otro distinto. Al jalar las cuerdas el disco de cartón comienza a girar mezclando los dos dibujos generando la sensación de que es un solo dibujo**.** (The Animator's surivival Kit, PAGINA 13)

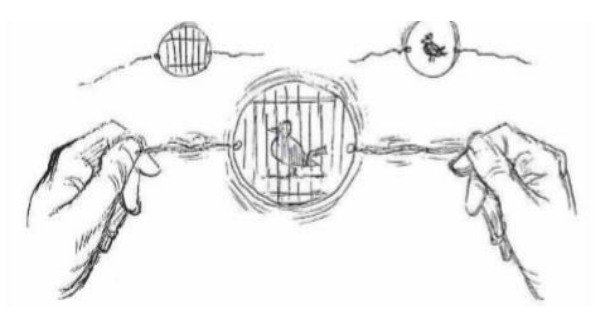

*Figura 1. Taumatropo. Recuperado de The Animator's Survival Kit*

## *7.1.1.3. Fenaquistiscopio*

<span id="page-18-3"></span><span id="page-18-2"></span>Se compone de dos discos hechos de cartón, uno de ellos con unas series de ranuras y el otro con una secuencia de dibujos con pequeños cambios de posición, al girar estos se obtendrá la ilusión del movimiento. (The Animator's surivival Kit, PAGINA 13)

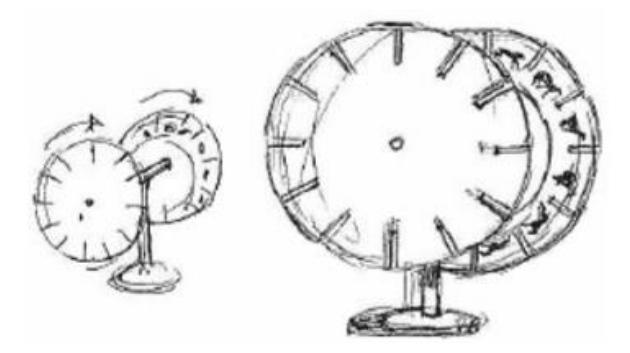

*Figura 2. Fenaquitoscopio. Recuperado de The Animator's Survival Kit*

## *7.1.1.4. Zootropo*

<span id="page-19-1"></span><span id="page-19-0"></span>Mas conocido como la rueda de la vida, este dispositivo contiene largas tiras de papel con una secuencia de dibujos, al insertarlas dentro de un cilindro con una serie de ranuras. Al observar a través de las ranuras se obtiene la sensación de movimiento. (Williams R. )

<span id="page-19-2"></span>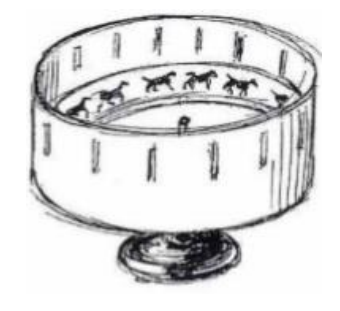

*Figura 3. Zootropo Recuperado de The Animator's Survival Kit.*

#### *7.1.1.5. Praxinoscopio*

<span id="page-20-0"></span>Este dispositivo crea secuencias cortas, con dibujos plasmados dentro de una tira de papel de 30 pies de longitud. Al ser reflejados con un cilindro de espejos ubicado en el centro, se observa la secuencia de animación. (Williams R. )

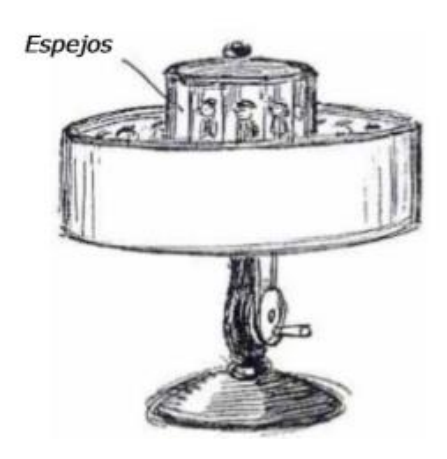

*Figura 4. Praxinoscopio Recuperado de The Animator's Survival Kit*

## <span id="page-20-1"></span>*7.1.1.5. Flipper Book o Flip Book*

<span id="page-20-2"></span>En una libreta se realiza una serie de dibujos en hojas diferentes de forma secuencial. Sosteniendo con una mano y con la otra dejando caer suavemente cada hoja, se genera la sensación de movimiento dando la ilusión de acción continua. Este truco se sigue usando en las grandes industrias para hacer pruebas de animación (Williams R. )

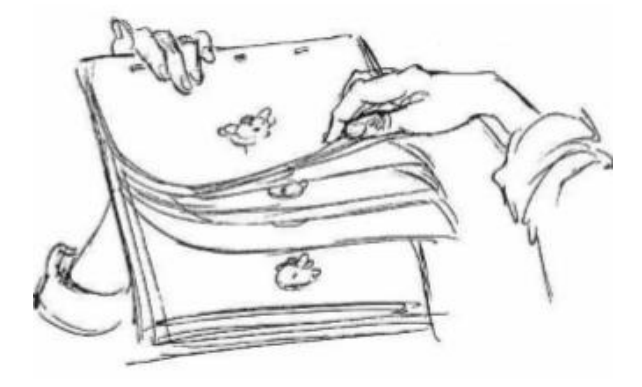

*Figura 5. Flipper Book. Recuperado de The Animator's Survival Kit*

## <span id="page-21-0"></span>**7.3.1. Animación 2D**

<span id="page-21-1"></span>La animación 2D o animación tradicional, es una técnica que requiere de una gran habilidad, en la que cada fotograma se dibuja individualmente, y a una velocidad determinada de 24fps (frames por segundo), genera la percepción de movimiento. Cada personaje, objeto y escenario posee solo dos dimensiones X y Y pero con el manejo de la perspectiva y los colores se puede lograr la sensación de profundidad en un plano.

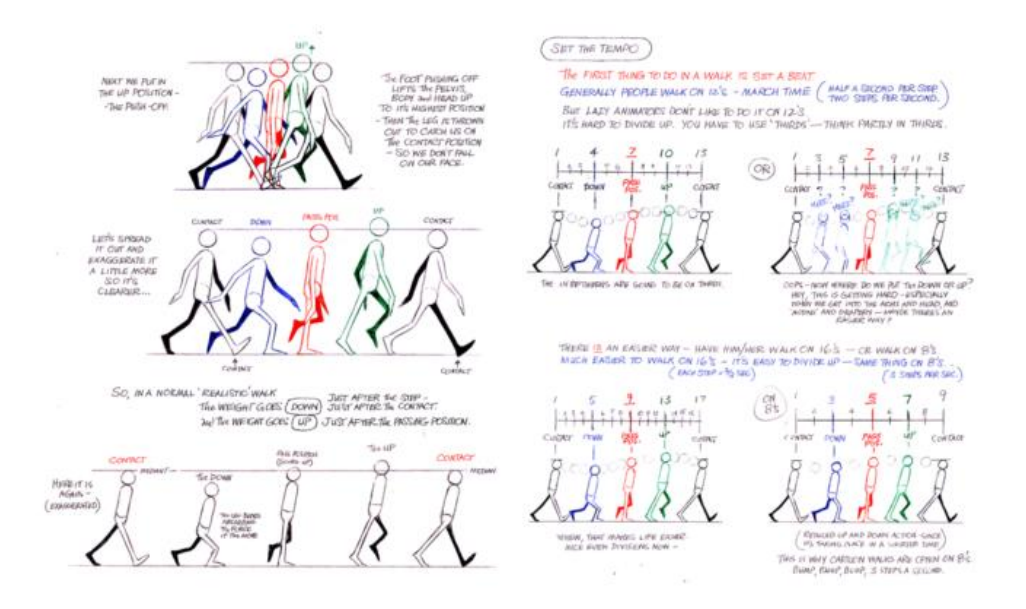

*Figura 6. Animación 2D Tradicional. Recuperado de The Animator's Survival Kit*

<span id="page-22-0"></span>La animación tradicional nace a principios del siglo XX cuando J. Stuart Blackton dirigió "Humorous Phases of Funny Faces", un cortometraje mudo estadounidense de 1906, en el que alguien dibuja en un pizarrón rostros de personas que se mueven, es conocida como la primera animación de la historia registrada en película convencional. Otra de las obras pioneras de la animación nace de la mano del artista francés Émile Cohl con su obra "Fantasmagorie" la cual se compone de una serie de secuencias que van fusionándose entre ellas sin seguir una estructura narrativa, sin embargo, no fue sino hasta 1914 cuando Winsor McCay creó el cortometraje Gertie the Dinosaur, donde el autor sostiene una charla con Gertie, este fue el primer personaje animado con una personalidad propia. (Blackton, 2016)

Con el paso de los años la animación tradicional fue mejorando sus técnicas e innovando en maquinarias que facilitaran el proceso de realización de cada uno de los fotogramas que tenían que ser dibujados a mano, sin embargo, con la llegada de las computadoras, estos procesos y maquinarias fueron quedando obsoletos y aunque hoy en día aún se crean contenidos de animación 2D en gran mayoría son realizados digitalmente**.**

"Para las animaciones dibujadas o pintadas a mano hay programas que asisten a la creación de los cuadros intermedios. Cabe recordar que se necesita una gran cantidad de éstos para dar la sensación de movimiento. En las animaciones hechas con Gráficos vectoriales y con modelos tridimensionales el programa mismo calcula la transformación (interpola) de una pose a otra. (Enciclopedia & cultura, s.f. párr. 17)

### <span id="page-23-0"></span>**7.3.2. Animación por Computadora**

En 1960 el estadounidense John Whitney conocido como el padre de la animación por computadora, junto a su hermano James Whitney, crearon una serie de películas experimentales con un dispositivo de su propia invención, el cual fue creado usando de base una antigua computadora análoga, el cual permitía controlar el movimiento de las luces para iluminar distintos objetos, siendo este uno de los primeros ejercicios de control de fotografías en movimiento, pero no fue sino hasta 1970 que se introdujo el concepto de computación gráfica o gráficos por computadora, que cumplían la función de representar información en forma de imagen digital generalmente estática.

En 1980 muchos de los gráficos por computadora eran esquemas e imágenes bidimensionales que guardaban información de posicionamiento, lo cual creaba cortas y sencillas animaciones usadas en su gran mayoría en medios de comunicación, a su vez foto realismo tridimensional comenzó a emplearse en algunas películas sin embargo no

fue sino hasta mediados de 1990 cuando Pixar, el estudio cinematográfico de animación por computadora desarrollo Toy Story, el primer largometraje animado por computadora en la historia del cine.

"En la actualidad se puede encontrar una gran variedad de poderosas herramientas que facilitan notablemente el desarrollo de cualquier tipo de producción en 3D, teniendo un gran impacto visual en el público hambriento de nuevas y mejores experiencias fílmicas". (Google, 2018)

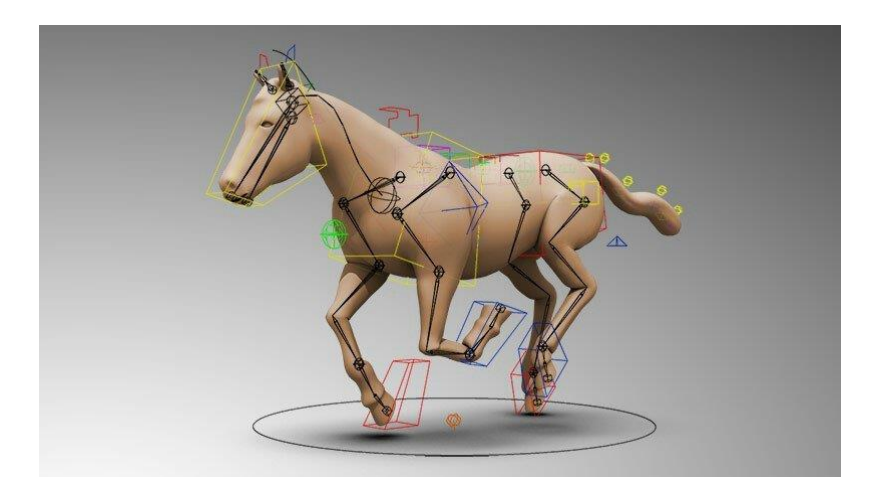

*Figura 7. Animación por computadora. Recuperado*

#### <span id="page-24-0"></span>**7.4. Tecnologías Inmersivas**

<span id="page-24-2"></span>Son aquellas tecnologías que intenta emular un mundo físico a través de un mundo digital o simulado, creando así un sentido de inmersión.

#### **7.2.1 Realidad Aumentada**

<span id="page-24-1"></span>La Realidad Aumentada (RA por sus siglas en inglés), es una de las tecnologías que mezcla un mundo virtual y lo trae al mundo real, mediante procesos informáticos generando experiencias visuales innovadoras. Esto puede añadir información visual al mundo real mostrando contenidos informativos de edificios, tecnología, lugares y hasta personas. Para acceder a este tipo de tecnologías sólo es necesario tener un smartphone a la mano. (EspacioBIM, 2019)

#### **7.2.2 Realidad Virtual**

<span id="page-25-0"></span>La Realidad Virtual (VR por sus siglas en inglés), es conocida como un sistema Informático con la capacidad de generar espacios virtuales en tiempo real, brindando al usuario la sensación de estar dentro de un mundo digital. La realidad virtual ha logrado establecerse en diferentes áreas como el entretenimiento, la educación, la medicina, videojuegos, etc. Esto ha llevado a que grandes empresas creen dispositivos especializados para el uso de la realidad virtual, estos dispositivos llamados cascos o gafas de realidad virtual ayudan a visualizar entornos digitales de una manera más fácil, en algunos casos usando cualquier dispositivo móvil o software establecidos por dichas compañías. (EspacioBIM, 2019)

#### **7.2.3 Realidad Mixta**

<span id="page-25-1"></span>La Realidad Mixta o la Realidad Híbrida es una combinación entre Realidad Virtual con la Realidad Aumentada, esta combinación de tecnologías busca llevar el mundo real a un mundo virtual, generando modelos 3D del mundo real, superponiendo información virtual, es decir que esta tecnología adapta contenidos gráficos generados por computadora (Modelados 3d, Animaciones, iluminación, etc.) en mundo real. (EspacioBIM, 2019)

#### <span id="page-26-0"></span>**7.5. Pipeline de Animación**

El "Pipeline" es un término en inglés que traduce "Tubería" y aunque no forma parte del diccionario de la Real Academia Española, el concepto se utiliza en la industria para hacer referencia a la arquitectura de desarrollo de cualquier producción, segmentando los distintos procesos de una manera óptima que permite mejorar el flujo de trabajo de las personas que hacen parte de la producción.

Para este proyecto se toma como base el pipeline de una producción de animación, el cual a se ha estandarizado desde hace mucho tiempo comenzando con los contenidos de animación 2D y hoy en día aplicados en animación 3D.

En una producción de Animación 3D existen 3 etapas principales que definen el flujo de trabajo; Preproducción, Producción y Posproducción. Cada una de estas etapas contiene distintos procesos. (Cartoon, 2019)

### **7.3.1 Preproducción**

<span id="page-26-1"></span>Comienza formalmente una vez que un proyecto tiene luz verde. En general el financiamiento será confirmado y muchos de los elementos clave, como los miembros del reparto, el director y el director de fotografía, son establecidos. Al final de la preproducción, el guion por lo general está finalizado por completo. (Cartoon, 2019)

#### *7.3.1.1 Guion Literario y Guion Técnico.*

<span id="page-27-0"></span>El guion literario es el encargado de desarrollar el plano narrativo de la historia, este determina los diálogos, gestos, acciones y localizaciones que se van a desarrollar durante la historia. Esto determinara la duración de la historia que depende de la decisión del director.

El guion Técnico es el que aporta soluciones técnicas al guion literario, especificando los aspectos necesarios que se ejecutaran durante la historia como la iluminación, el sonido, los planos de cámara, movimientos de cámara, etc. (Iglesias, 2015)

#### *7.3.1.2 Storyboard o Guion grafico*

<span id="page-27-1"></span>El Storyboard es un conjunto de dibujos en forma secuencial, que servirá como guía más adelante para entender la historia, sus planos de cámara, los movimientos, como realizar la animación y estructuración del producto. Suelen dibujarse bocetos sencillos pero claros de cada uno de los planos y secuencias descritos en el guion, estos recuadros al verse en secuencia contaran la historia sin ser animada, como se visualizaría en un comic. (Google, 2010)

### *7.3.1.3 Animatic*

<span id="page-27-2"></span>En la mayoría de las producciones se muestra en secuencia y con sutiles animaciones de cámara parte de las imágenes dibujadas en el storyboard, esto con el fin de dar una idea de cómo se desarrollará la historia. (Bustamante, 2016).

#### <span id="page-27-3"></span>*7.3.1.4 Diseño de personajes y escenario*

Un grupo de personas especializadas se encargan de ilustrar cada uno de los personajes y escenario que serán visualizados al final de producción. Entre más personajes y escenarios requiera la historia será necesario más personal o mayor tiempo para realizarlo. (Lopez, 2016)

#### **7.3.2. Producción**

<span id="page-28-0"></span>Es la creación de los recursos necesario e ideas planteadas que se ejecutaron durante la fase de preproducción. (Cartoon, 2019)

## *7.3.2.1. Modelado de personajes y escenarios*

<span id="page-28-1"></span>Profesionales en 3D son encargados de crear la representación tridimensional de los personajes y escenarios, basando en los conceptos desarrollados de la primera etapa. Esta técnica es lograda gracias a los programas de computadora que permiten la representación matemática 3D de cualquier objeto. (Lopez, 2016)

#### *7.3.2.2. UV's y Texturizado*

<span id="page-28-2"></span>Cada vértice del polígono es asignado a un par de coordenadas 2D que definen que parte de la imagen es mapeada. Estas coordenadas 2D se llaman UV's.

El texturizado es el proceso en el cual se crea la apariencia deseada para el polígono, la cual será aplicada al modelo por medio del mapa de UV's. Dependiendo de la textura deseada, este proceso podría tardar y dificultarse hasta tardar meses para producciones grandes como películas, sin embargo, existen herramientas que podrían facilitar esta tarea al punto de tardar segundos, simplemente aplicando un material deseado al modelo (ALEGSA, 2014)

## *7.3.2.3. Rigging*

<span id="page-29-0"></span>Es la creación de un sistema de huesos denominados "Joints" que permitirá la manipulación y animación de los elementos de una manera más sencilla dentro del espacio tridimensional. Estos huesos son ubicados de forma manual sobre el modelo y dependiendo de los movimientos que se tengan planeados para realizar en la animación, requerirá de un sistema de huesos ubicado y conectado entre sí de manera distinta. (Cortés, 2018)

#### *7.3.2.4. Layout*

<span id="page-29-1"></span>Por medio de animaciones básicas aplicadas al modelo 3D, se puede visualizar los tiempos de animación y la duración completa del producto. (Raffino, 2019)

#### *7.4.2.5. Animación*

<span id="page-29-2"></span>Consiste en crear el movimiento detallado de los distintos modelos 3D y los demás elementos de la escena como cámaras, luces, etc. Con el fin de contar la historia descrita en el guion y storyboard. En producciones de grandes empresas para el desarrollo de películas, tienen un gran número de animadores, cada uno encargado de tomar secuencias de al menos unos 10 segundos de la producción (en el caso de los más expertos) y durar hasta un mes en cuanto reciben el shot de animación, hasta su pulido final. (Estudio, 2018)

#### *7.4.2.6. Iluminación*

<span id="page-29-3"></span>Una vez montados los escenarios, se procede a iluminarlos para que las escenas tengan el ambiente y el efecto que se desea. La cantidad de luces y el tipo de luz dependerá de la complejidad y la calidad que se requiera para la escena. (Casas, 2016)

#### *7.4.2.7. Renderizado*

<span id="page-30-0"></span>Es un término usado en computación para referirse al proceso de generar una imagen foto realista desde un modelo 3D. Dependiendo de la complejidad del cuadro, en cuanto personajes materiales iluminaciones y de más elementos que puedan componer la escena, inclusive el procesador en el cual se ejecute el proceso, el render podría tardar horas o días. (Barber, 2018)

#### **7.3.3. Postproducción**

<span id="page-30-1"></span>Siendo la última fase del pipeline, es donde se recopilan todos los procesos anterior mente realizados para finalizar la producción del contenido audiovisual. (Cartoon, 2019)

#### *7.3.3.1 Composición*

<span id="page-30-2"></span>Es la etapa en la que se crea un conjunto ordenado de todos los frames ya renderizados para la correcta visualización del producto. En esta fase se suele aplicar correcciones de color y correcciones de pequeños erros que no fueron percatados anteriormente (Garces, 2016)

### *7.3.3.2 Marketing*

<span id="page-30-3"></span>Una vez finalizado todo el proyecto se llega a la última etapa en la que se emplea el uso que se desee dar al producto final, ya sea venderlo, comercializarlo o publicarlo en cualquiera de los medio o plataformas existentes. (B2B, 2005)

### **8. Metodología**

<span id="page-31-0"></span>La metodología empleada en el desarrollo de este proyecto es del tipo Empírico-Analítico, este permitirá desarrollar prototipos y hacer pruebas experimentales en base a flujos de trabajo existentes.

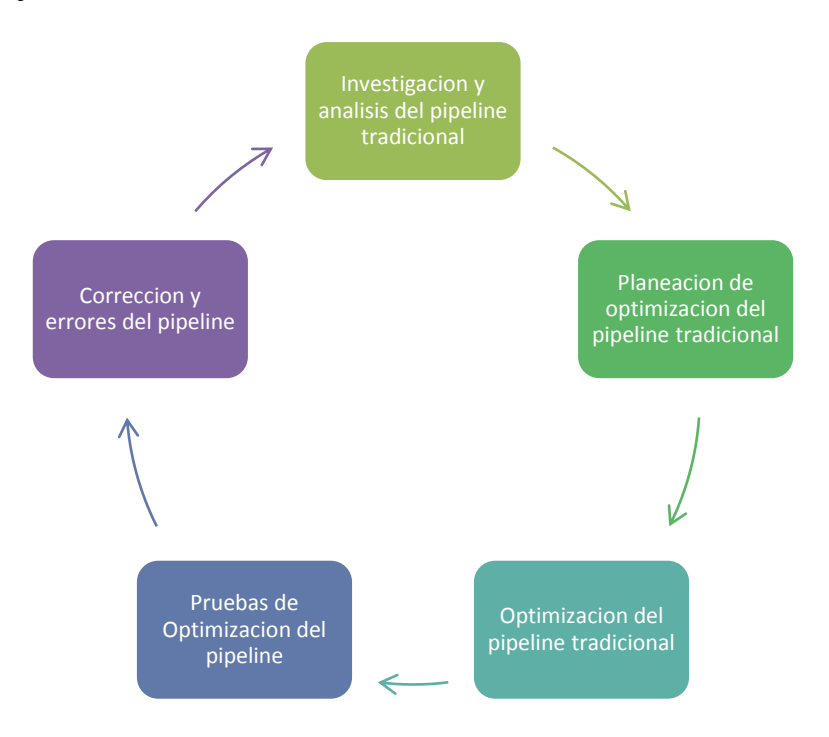

*Figura 8. Enfoque de Investigación*

## **8.1.Línea de Investigación/ Núcleo Problemático**

<span id="page-31-2"></span><span id="page-31-1"></span>Este proyecto pertenece al semillero de investigación de la facultad de ingeniería, Animov, pertenece al grupo de investigación Solcytec, bajo la línea de investigación Tecnologías de la Información y Comunicación (TIC) y su núcleo problemático de aplicaciones y servicios TIC.

## **8.2.Cronograma de actividades**

<span id="page-32-0"></span>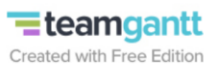

<span id="page-32-1"></span>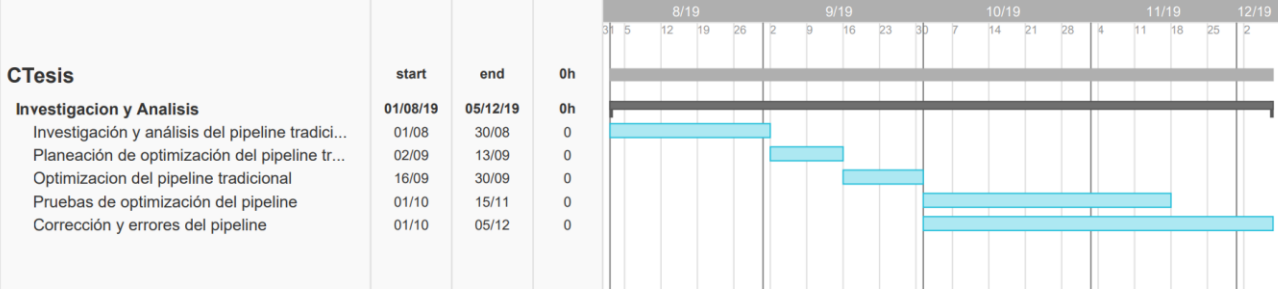

*Figura 9. Cronograma*

### **Capítulo 2**

#### <span id="page-33-1"></span><span id="page-33-0"></span>**9. Desarrollo de Ingeniería**

## **9.1 Metodología Optimizada**

<span id="page-33-2"></span>Preliminarmente el nuevo pipeline se diferencia en las etapas de Preproducción y Postproducción, siendo estas etapas las principales para dar el rumbo de desarrollo de la producción y la visualización final de esta misma.

#### **9.1.1. Preproducción**

## *9.1.1.1. Guion*

<span id="page-33-4"></span><span id="page-33-3"></span>Para el desarrollo del guion se determinó que al contar historias lineales, el guion se puede escribir de la forma establecida en el pipeline tradicional, sin embargo, para producciones donde la historia se desarrolla de manera interactiva y el usuario toma decisiones sobre la historia que alteren el rumbo, es necesario complementarla con un método de árbol esquemático, en el cual sus ramificaciones determinen las decisiones que se puedan tomar y el transcurso por el cual seguirá la historia.(fig 11)

Al usar la plantilla establecida es necesario identificar todas las posibles interacciones que realizará el usuario dentro de la historia, teniendo en cuenta los tiempos / frames y escenas en el que cada una de estas interacciones estará disponible. En casos puntuales que las historias secundarias sean enlazadas de nuevo a historias principales, estas serán marcadas por una línea discontinua.

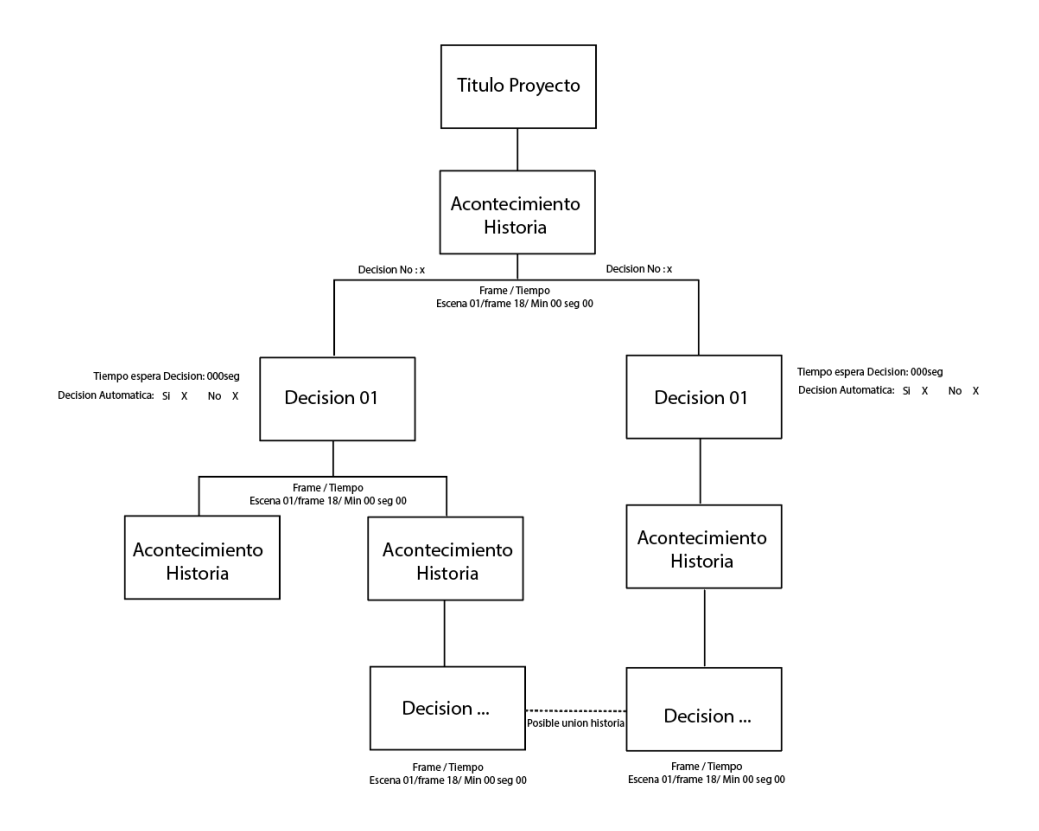

*Figura 10. Plantilla esquema guion*

## *9.1.1.2. Storyboard*

<span id="page-34-1"></span><span id="page-34-0"></span>El principal objetivo del storyboard es narrar la historia de la manera más sencilla y rápida posible y no un dibujo detallado de esta misma.

En este caso no fue necesario optimizar el storyboard o establecer una plantilla adecuada para su creación, ya que existen herramientas de diseño que permiten crear bocetos en realidad virtual, sin embargo, el uso de este software no suele ser intuitivo y en algunos casos se puede dificultar la tarea al ser necesario el uso de algún dispositivo VR, el cual por medio de los mandos de control permite al usuario dibujar los bocetos necesarios sobre un entorno virtual. Aunque puede dar una idea visual de como quedaría el producto final.

#### *9.1.1.5. Animatic*

<span id="page-35-0"></span>Al estar ligado con los bocetos realizados anteriormente en el storyboard, para la realización de este proceso es necesario emplear un software que permita dibujar en un entorno virtual y a su vez animar estos recuadros para visualizar la historia completa y como transcurren sus escenas y planos, en consideración este proceso requiere más tiempo del que podría tardar realizándose de una manera tradicional, sin embargo, de esta forma no se apreciaría como podría resultar la historia final lo que podría conllevar a realizar más correcciones en procesos futuros.

#### *9.1.1.6. Diseño de personajes y escenarios*

<span id="page-35-1"></span>Para este proceso se estableció que la mejor manera de realizarse es la establecida por el pipeline tradicional, la cual se realiza digitalmente en un ordenador con cualquier programa de ilustración en el cual se sea diestro, para establecer las distintas dimensiones, vestimenta, colores y objetos que pueda conllevar los personajes o escenarios.

## **.9.1.2. Producción** *9.1.2.1. Modelado de personajes y escenarios*

<span id="page-35-3"></span><span id="page-35-2"></span>Al igual que en todas las producciones 3D este proceso puede realizarse con cualquier software de modelado 3D, no obstante, al tratarse de contenidos en realidad virtual el ordenador requerirá procesar muchos recursos obligatorios para la visualización de estos contenidos, por ende, se busca optimizar los distintos modelos al máximo posible sin sacrificar la calidad, disminuyendo el número de caras que deberán ser renderizadas por cada modelo que componga la escena.

### <span id="page-35-4"></span>*9.1.2.2. UV's y Texturizado*
Debido a la optimización del modelado, es preciso crear texturas de alta calidad en la menor cantidad de mapas de textura posibles, esto con el fin, de que a pesar de sacrificar la calidad en el modelado pueda explotarse al máximo la apariencia del modelo, sin que requiera el uso de más recursos por parte del ordenador para su visualización final.

#### *9.1.2.3. Rigging*

Con el fin de optimizar los tiempos de producción del rigging de personajes que podría tomar hasta un mes en un solo personaje, se plantea el uso de herramientas de autorig, las cuales se encargan de ubicar los huesos y realizar el skinning adecuado para ser animado, en el cual este proceso se reduce a segundos, sin embargo este procesos solo es aplicable en personajes humanizados, en caso de ser animales o criaturas es necesario realizarse como se establece en el pipeline tradicional. Con ayuda de Adobe Mixamo es posible crear el rig del personaje y posteriormente animarlo automáticamente.

### *9.1.2.4. Layout*

En comparación con un pipeline tradicional, este proceso es completamente omitido, al poder obtener los loop de animación directamente de Adobe Mixamo, ya pulidos y con los tiempos establecidos correctamente.

### *9.1.2.5. Animación*

Al usar el software de animación Adobe Mixamo para riggear el personaje, con este mismo es posible escoger las distintas animaciones requeridas para contar la historia y aplicarlas directamente sobre el personaje. Esto reduce considerablemente un proceso que podría tardar meses dependiendo de la complejidad del loop de animación a solo segundos. Cabe resaltar que para un mejor desarrollo es recomendable el uso de software como Unity, aplicando métodos como los estados de animación y los blend tree ya que estos permiten la implementación de varias animaciones, este método interpola las transiciones al cambiar de animación reduciendo u omitiendo el desarrollo de estas mismas.

Independientemente del motor grafico empleado para realizar el contenido audiovisual en realidad virtual, se puede utilizar dos tipos de iluminación. La iluminación en tiempo real puede conllevar a consumir más recursos por el computador al realizar más cálculos para medir los rebotes de luz en la escena y como interactúan con los distintos objetos y personajes del entorno, se recomienda usar en la menor cantidad posible. Al realizar el "Bake Illumination" o "Quemado de Luces" se reducirá considerablemente los cálculos que deba realizar el ordenador, al estar pegando directamente la iluminación sobre el mapa de texturas del escenario y agilizará los procesos de renderizado.

### *9.1.2.6. Montaje en el motor grafico*

Una vez desarrollado todos los modelos, props, texturas y animaciones requeridas para la escena, se procede hacer el montaje en el motor grafico escogido, en donde se creara un proyecto específicamente para el software y se ubicaran de manera organizada en carpetas, todos los elementos que compongan la escena y las distintas animaciones que pueda tener el personaje, para después proceder a ubicar estos elementos en un espacio tridimensional acorde a como se planteó la escena anteriormente, finalmente se asignan las texturas y los distintos materiales.

#### *9.1.2.7. Programación*

Para este proceso se programan los distintos eventos que permiten componer una escena en realidad virtual, incluyendo los distintos estados de animación que tomara el personaje dependiendo de la historia y la forma en que este los tomara, al ser una tecnología que depende de la orientación hacia donde se dirige el usuario se recomienda usar complementos como el raycast que permite capturar la posición en la cual el usuario está dirigiendo su mirada y de esta forma realizar los distintos eventos en base a las decisiones tomadas por el usuario apuntando con la mira del dispositivo VR utilizado.

#### *9.1.2.8. Iluminación*

Una vez finalizada toda la historia y programar los distintos eventos y estar seguro de no realizar más cambios en estos ámbitos, se procede a realizar la iluminación del escenario para darle el toque final estético deseado a la producción.

Independientemente del motor grafico empleado para realizar el contenido audiovisual en realidad virtual, se puede utilizar dos tipos de iluminación. La iluminación en tiempo real puede conllevar a consumir más recursos por el computador al realizar más cálculos para medir los rebotes de luz en la escena y como interactúan con los distintos objetos y personajes del entorno, se recomienda usar en la menor cantidad posible. Al realizar el "Bake Illumination" o "Quemado de Luces" se reducirá considerablemente los cálculos que deba realizar el ordenador, al estar pegando directamente la iluminación sobre el mapa de texturas del escenario y agilizará los procesos de renderizado.

### **9.1.3. Postproducción** *9.1.3.1. Renderizado*

Al usar motores gráficos como Unity o Unreal Engine para la creación de estos contenidos, se omite completamente el proceso de usar un motor de render para renderizar cada frame de animación, debido a que estos softwares tienen un proceso de renderizado en tiempo real, el cual consiste en tomar cada frame que se esté visualizando y renderizarlo hasta 120 veces por segundo, en los proyectos más destacados gráficamente como lo podría ser un video juego. Al realizar este proceso se reduce considerablemente el tiempo en comparación con el realizado en el pipeline tradicional.

Al mismo tiempo este permite usar complementos como el postprocesado que permite implementar corrección de color y varios efectos en tiempo real, que en comparación con el pipeline tradicional llevaría más tiempo realizarlo.

#### *9.1.3.2. Composición*

Al no tener un conjunto de frames renderizados que compilar, este proceso es completamente omitido y realizado automáticamente por el ordenador en el proceso de renderizado.

### *9.1.3.3. Marketing*

Al tener finalizado por completo el contenido audiovisual en realidad virtual, se comercializa o se publica dependiendo del objetivo inicialmente planteado por el director.

### **9.2.Implementación de le metodología optimizada**

### **9.2.1. Preproducción**

*9.2.1.1. Guion*

**ext. Bosque - Tarde Oscura**

| Esc.01 | Todo está oscuro y se observan las manos del espectador.                                         |
|--------|--------------------------------------------------------------------------------------------------|
|        | Se ilumina progresivamente un parte del escenario, un árbol y el piso del<br>bosque (spotlight). |
|        | Cae un cuerpo del árbol y se observa cómo patalea con desespero por un corto<br>tiempo.          |
|        | Aparece el título                                                                                |
|        | Se oscurece todo el escenario.                                                                   |

*Tabla 1. Escena uno*

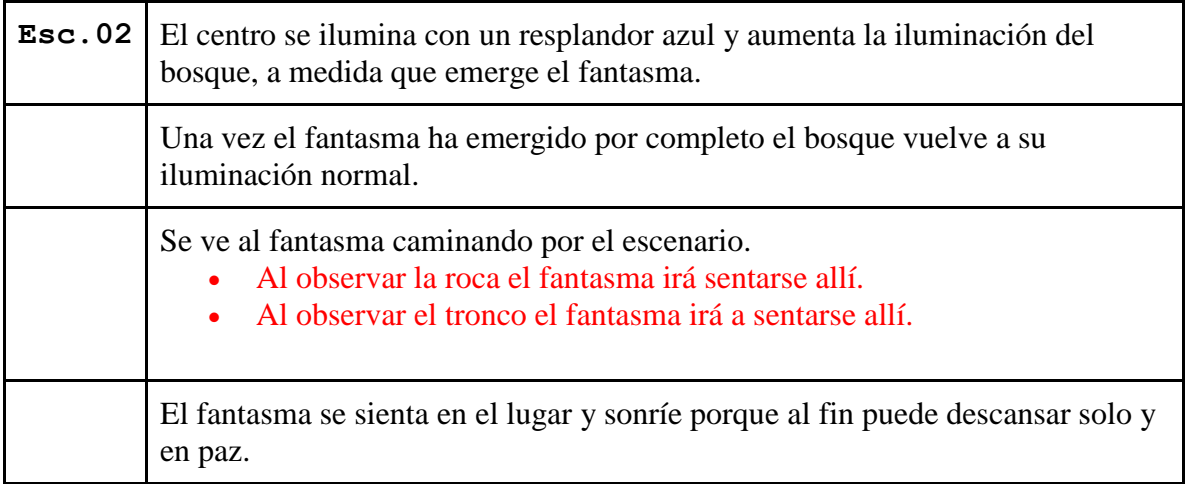

*Tabla 2. Escena Dos*

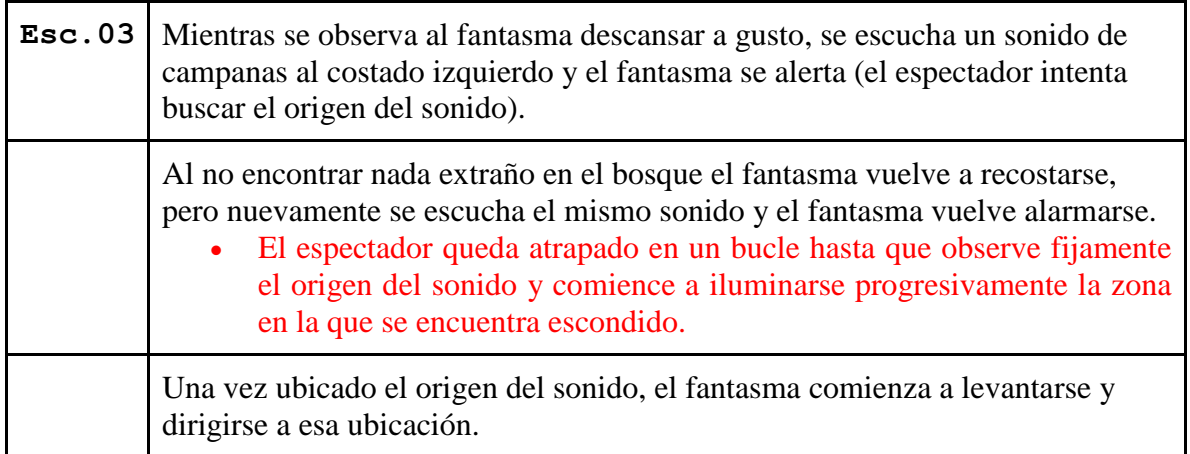

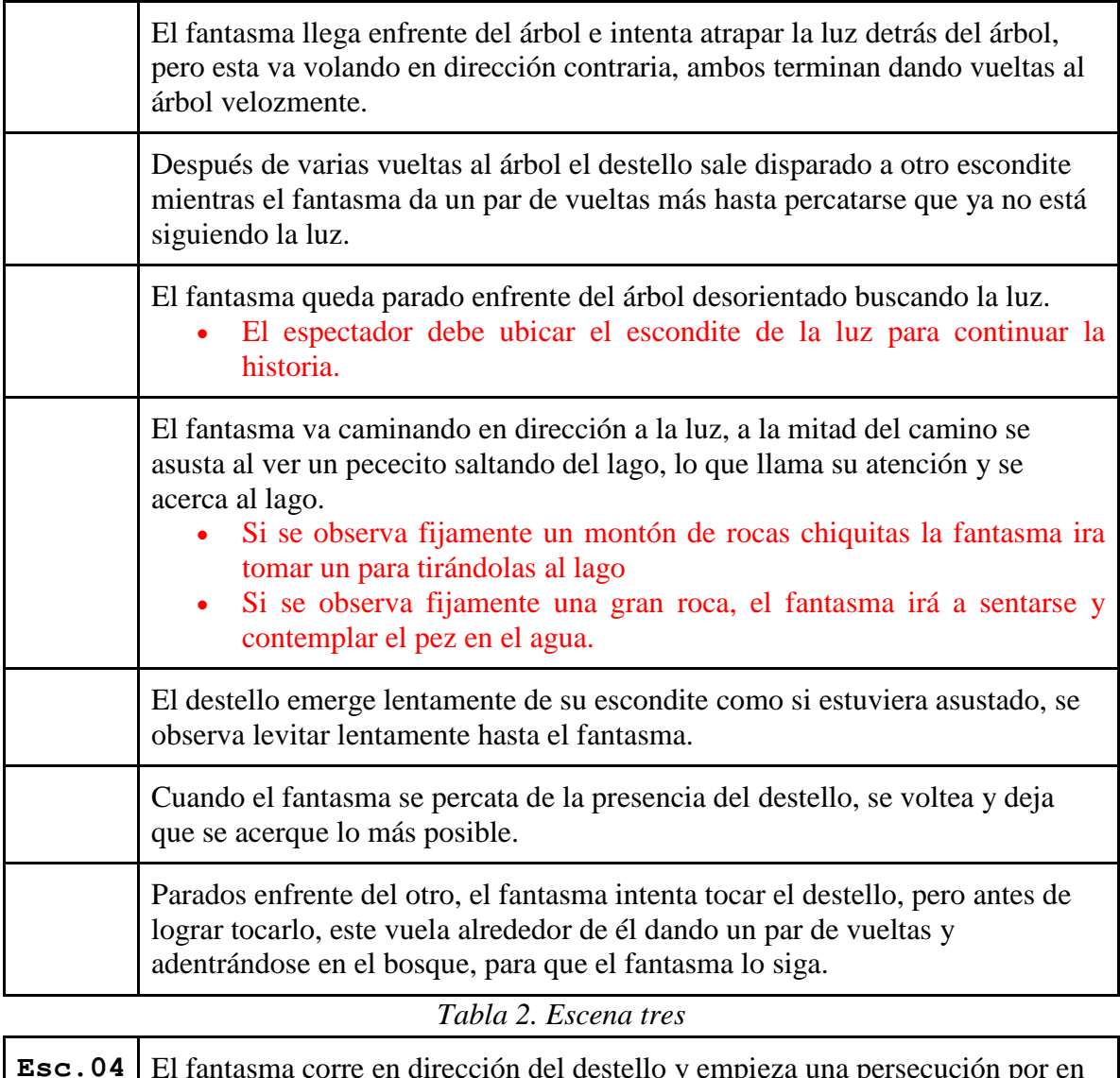

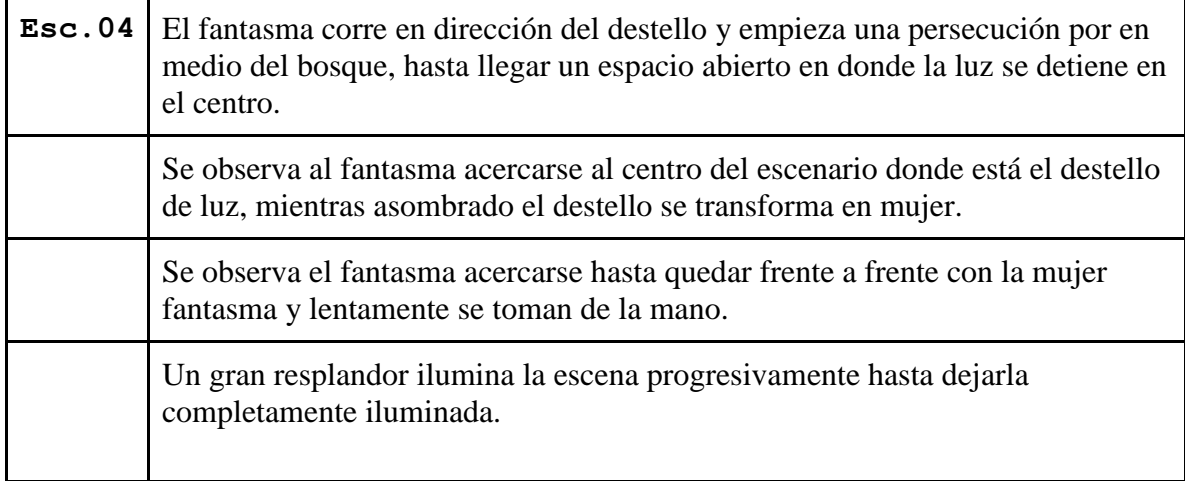

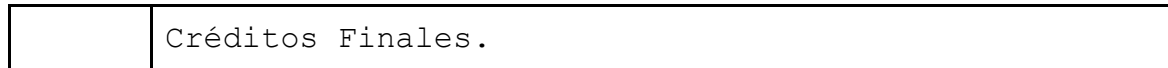

*Tabla 3. Escena cuatro*

## *9.2.1.2. Diseño del personaje*

En esta fase se empezó con la exploración de ideas para la creación del personaje, y de acuerdo con las referencias que se obtuvieron se procedió a realizar un boceto del personaje, pasando por pruebas de colores y formas.

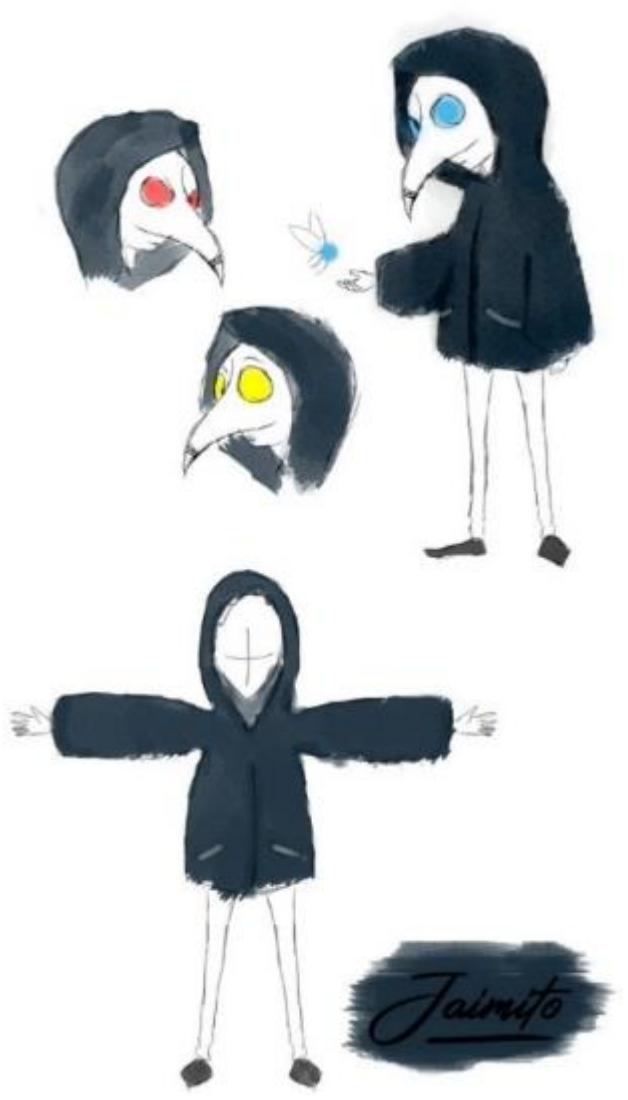

*Figura 11. Diseño Personaje*

# **9.2.2. Producción**

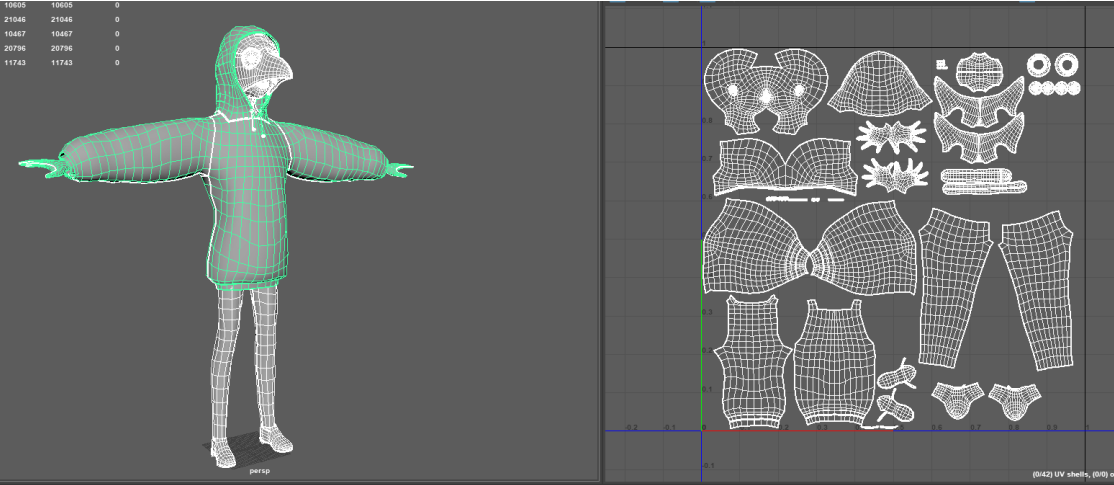

*9.2.2.1. Modelado de personajes y escenarios*

*Figura 12. Mapa de Uvs*

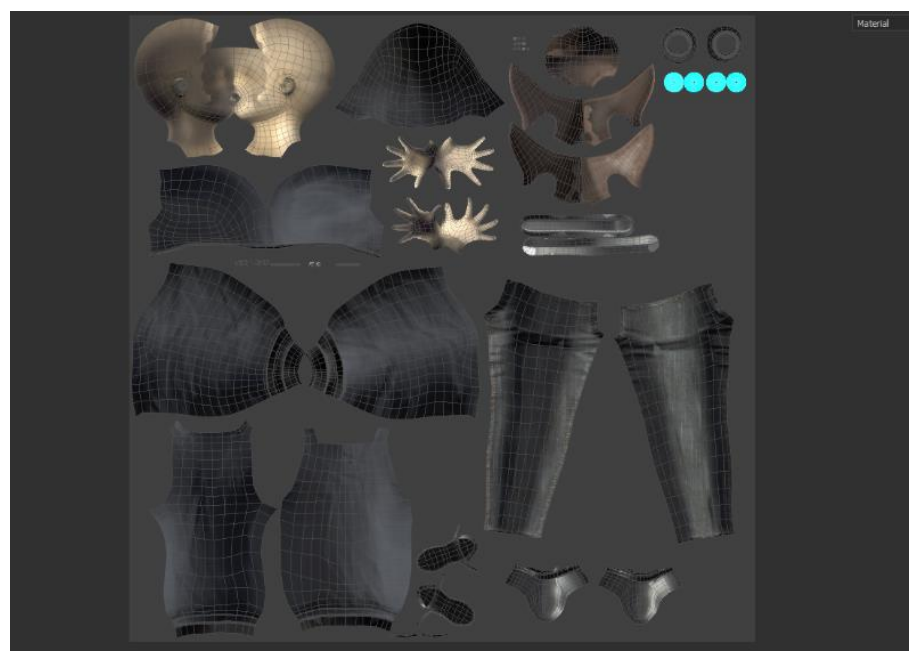

*Figura 13. Mapa de UV's texturizado*

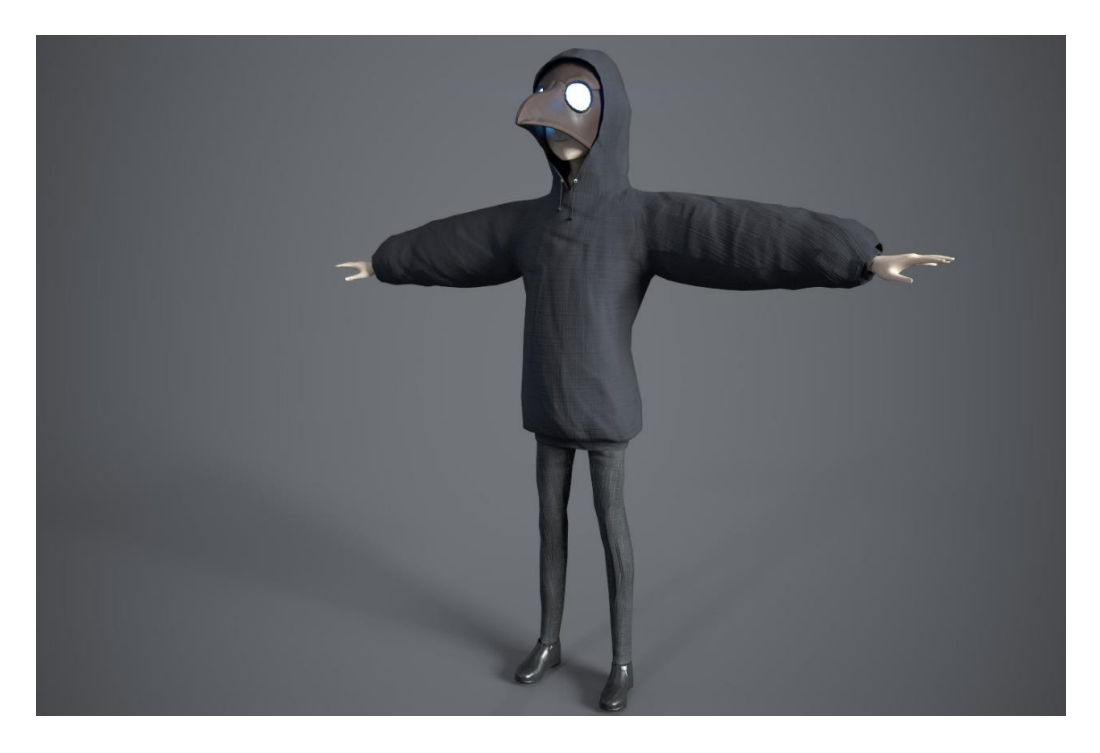

*Figura 14. Render final Jaimito*

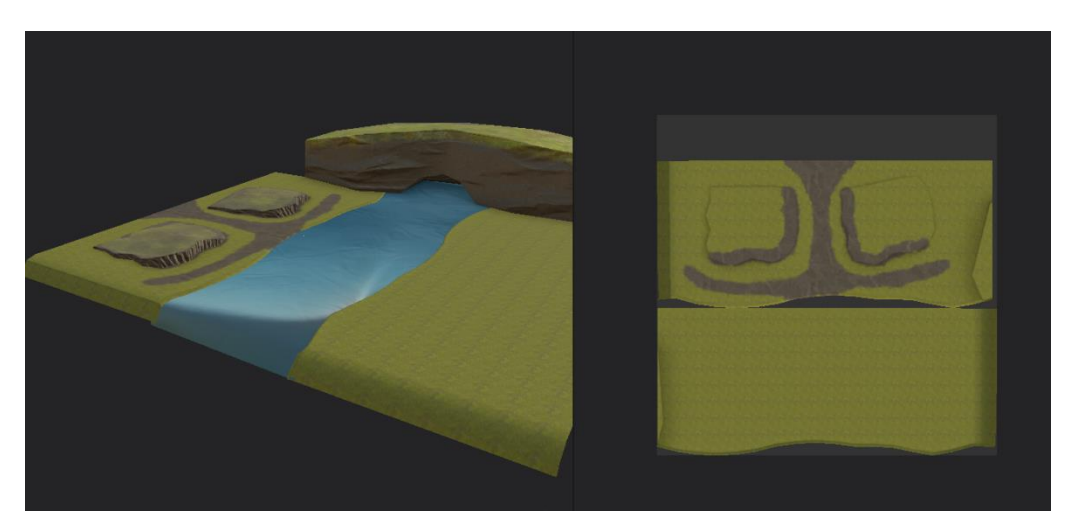

*Figura 15. Texturizado Escenario 02*

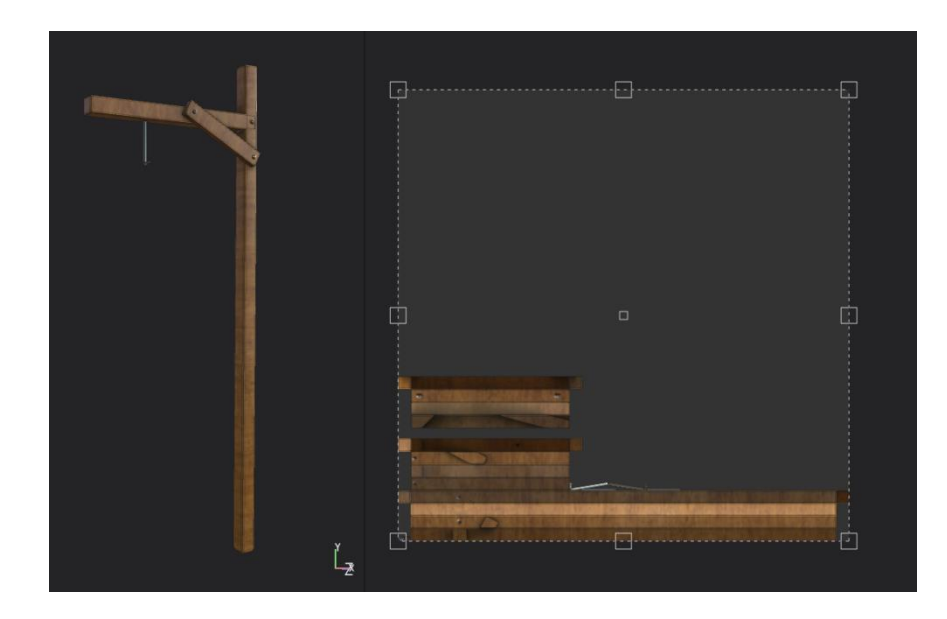

*Figura 16. Texturizado Prop 01*

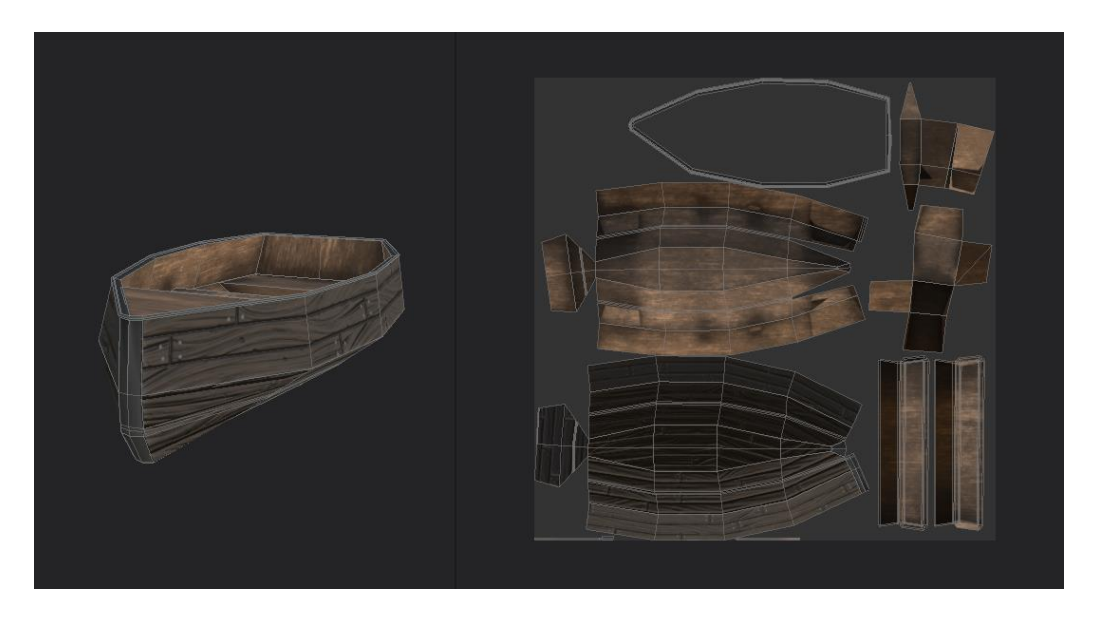

*Figura 18. Texturizado Prop 02*

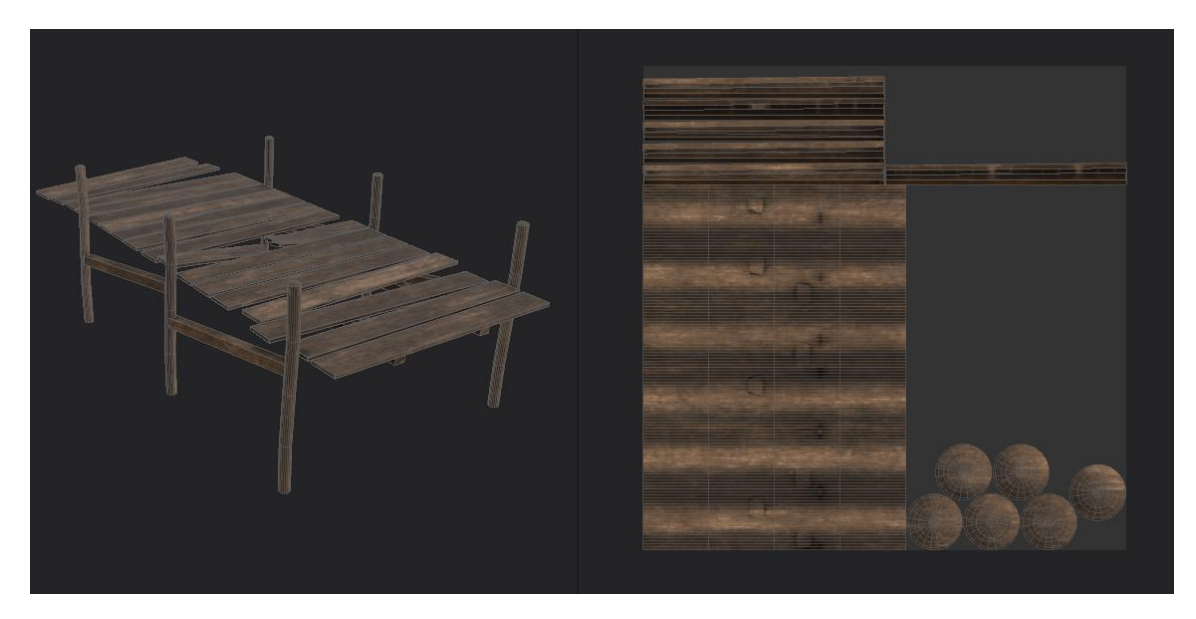

*Figura 19. Texturizado Prop 03*

### *9.2.2.2. Rigging*

Se creo rig automáticamente mediante el software Adobe Mixamo

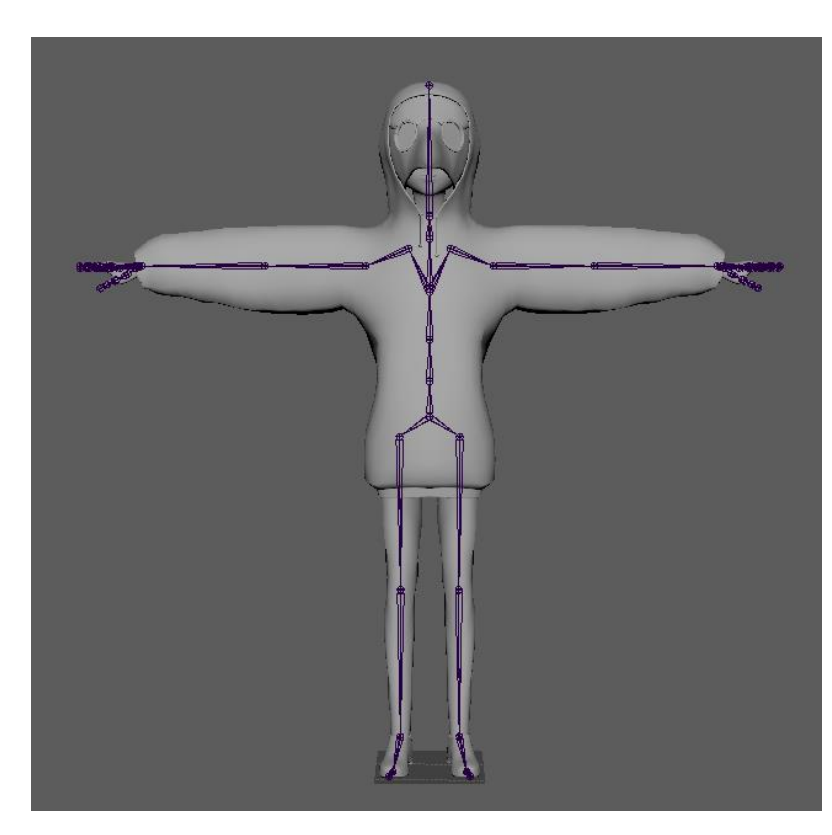

*Figura 20. Rigging del personaje*

# *9.2.2.3. Animaciones*

Empleando la plataforma Adobe Mixamo se obtuvieron los diferentes loop de

animaciones que el personaje necesita para la elaboración de la historia.

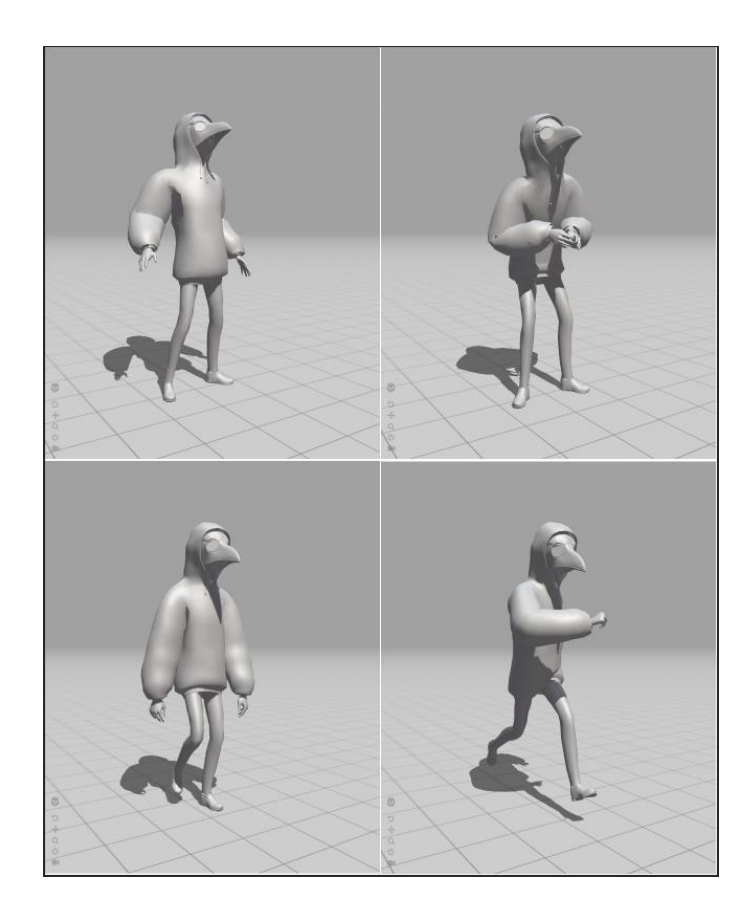

*Figura 21. Animación Adobe Mixamo*

### *9.2.2.4. Montaje*

### **Materiales**

Unity nos ofrece un apartado para la creación de materiales denominado Graph Editor, este nos permite crear una variedad de materiales de acuerdo con nuestras necesidades y de una manera muy sencilla. Estos son algunos de los materiales Creados.

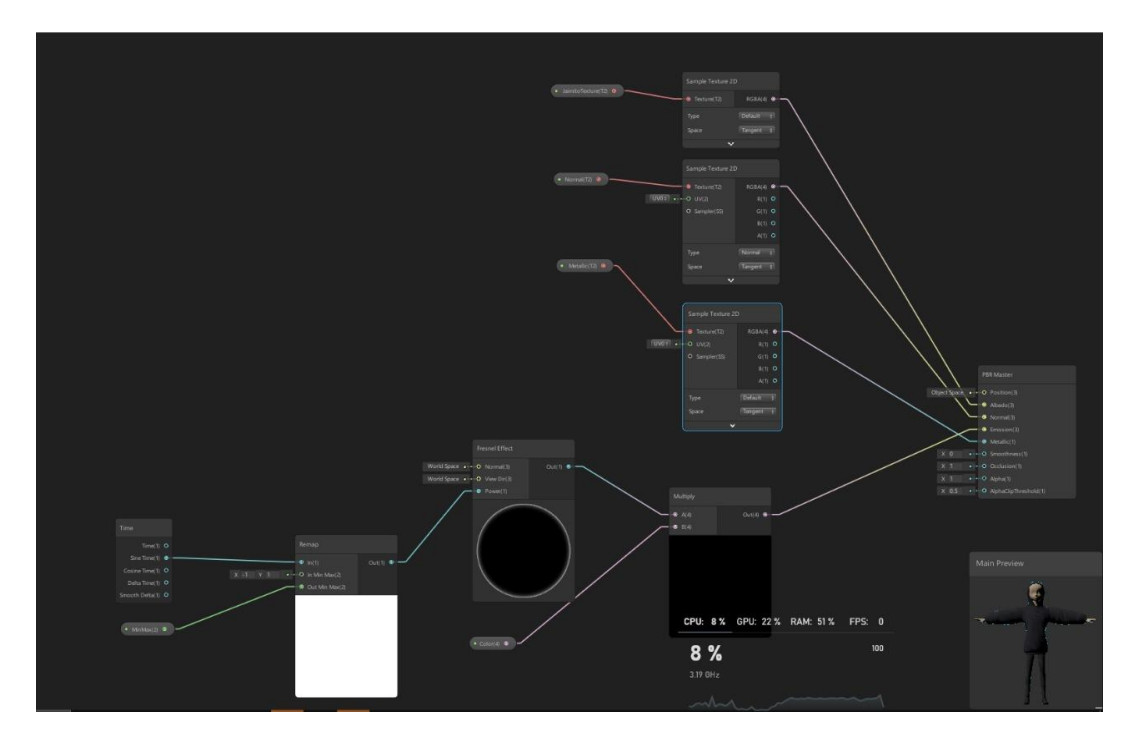

*Figura 22. Material Personaje Shader Graph*

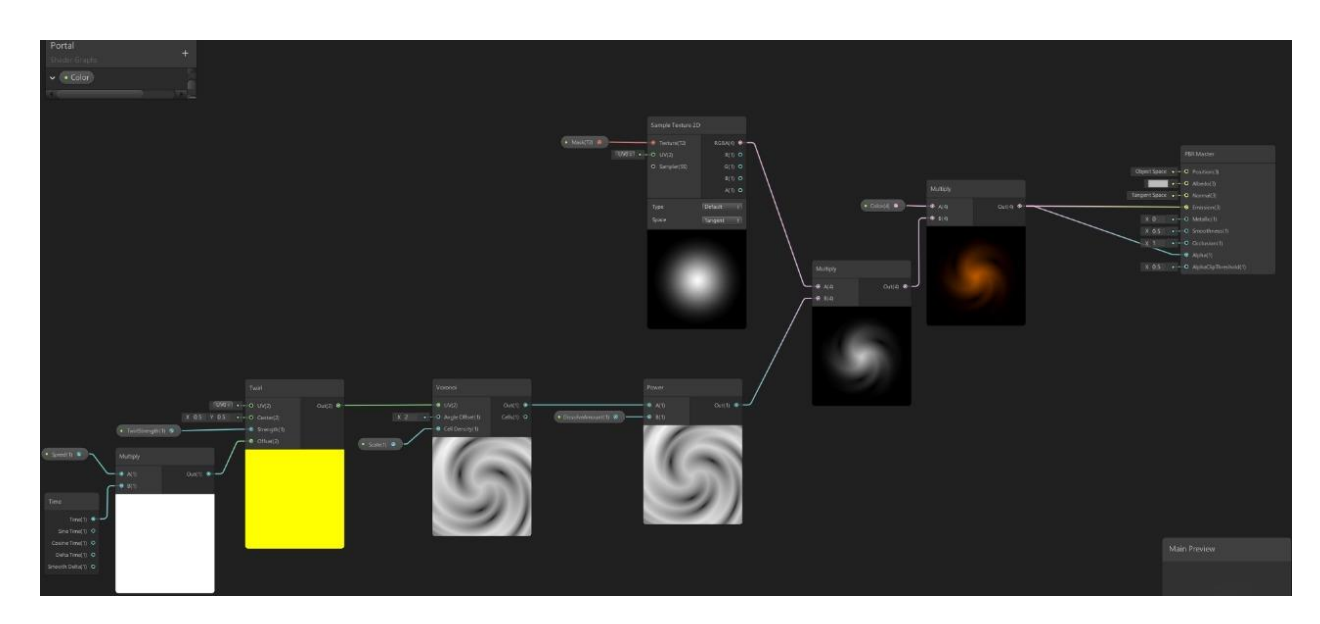

*Figura 23. Material portal Shader Graph*

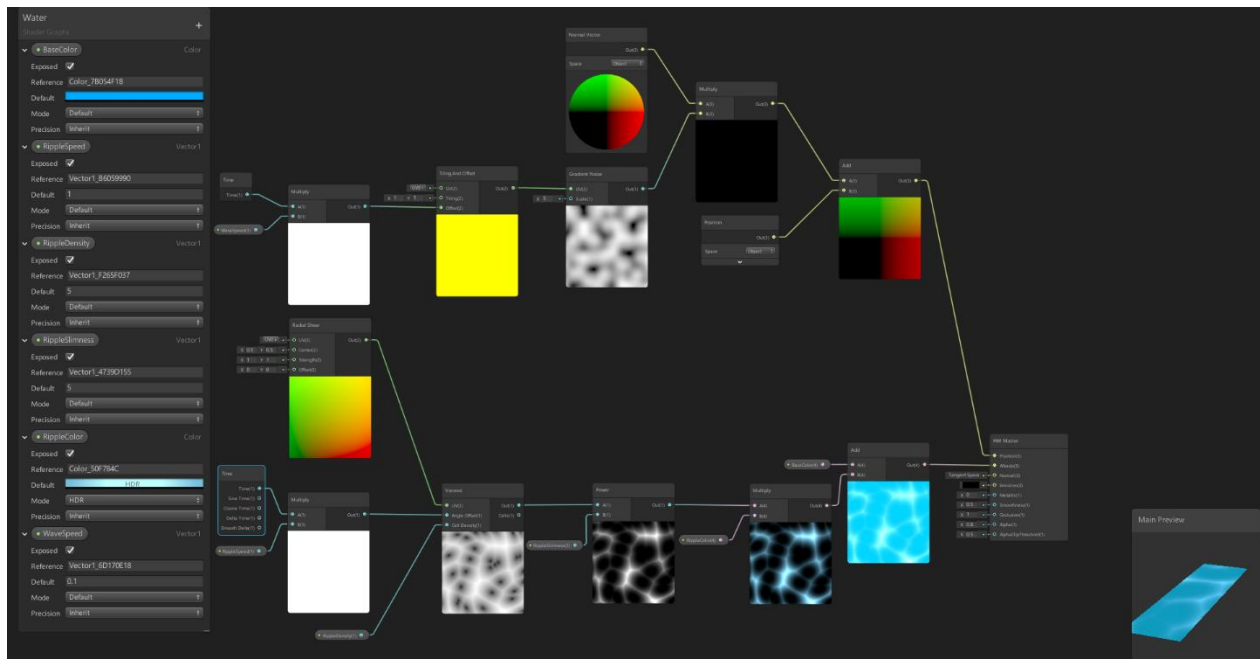

*Figura 24. Material Agua Shader Graph*

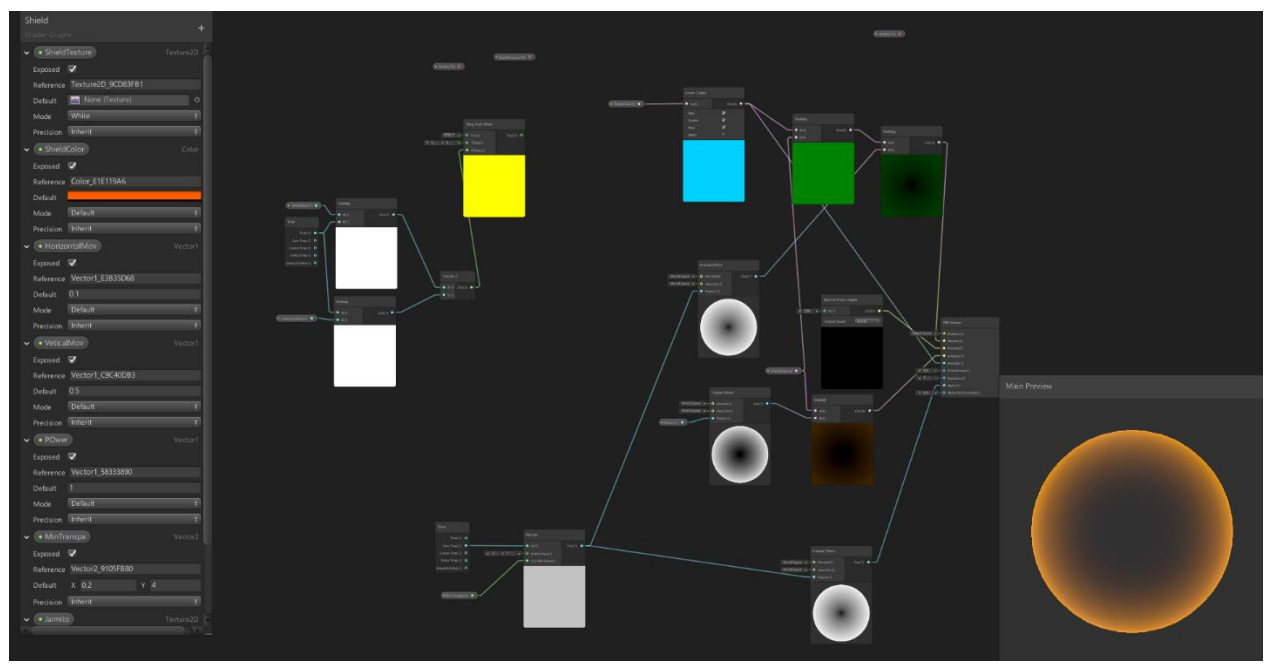

*Figura 25. Material Escudo Shader Graph*

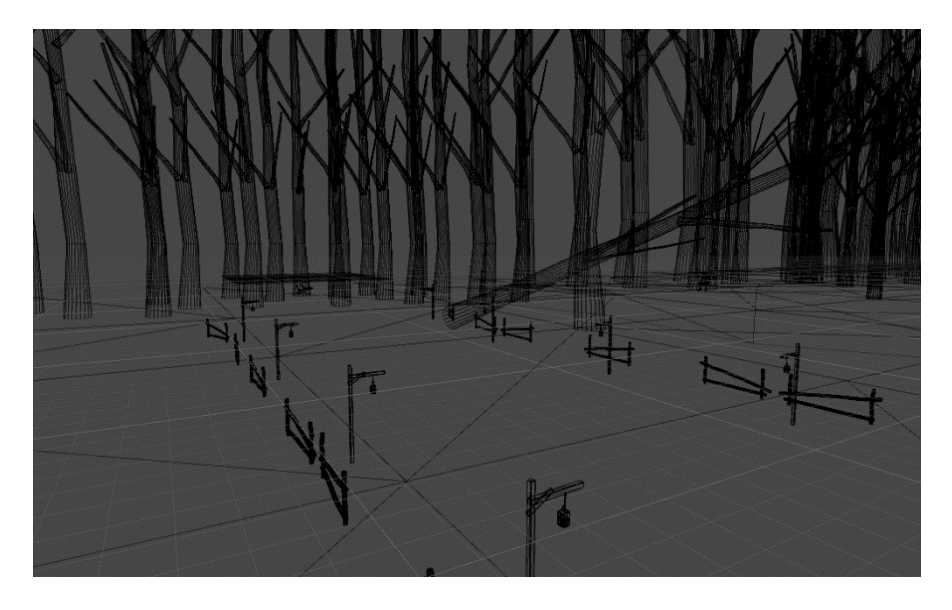

*Figura 26. Escenario bosque unity 3D*

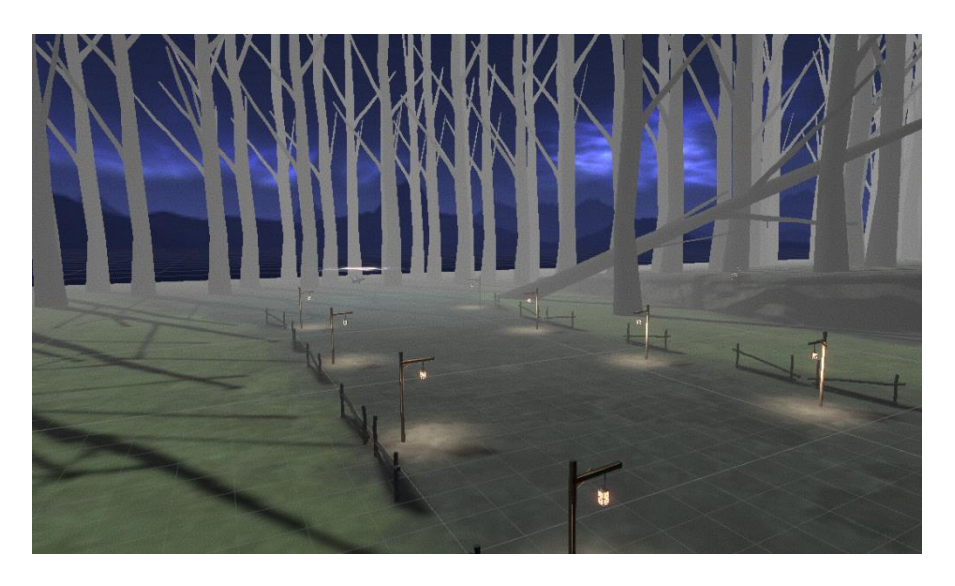

*Figura 27. Bosque con sus texturas Unity 3D 01*

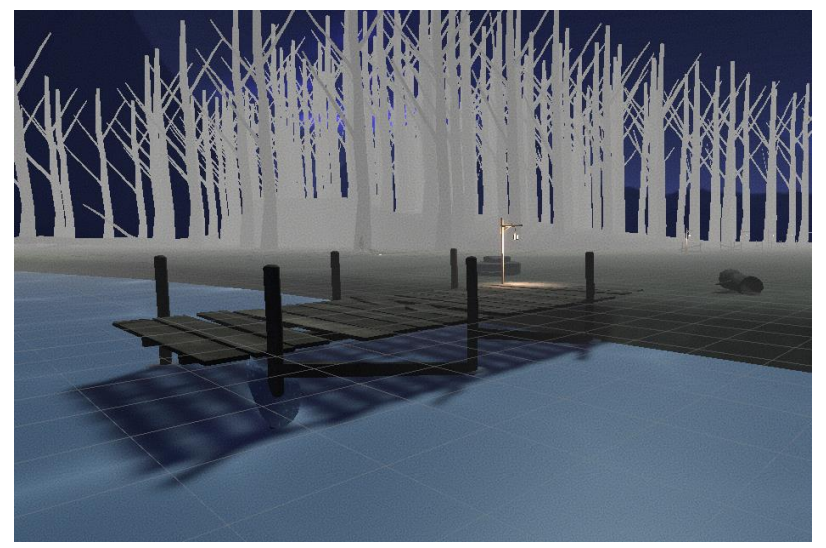

*Figura 28. Bosque con sus texturas Unity 3D 02*

### **Animaciones**

Unity nos ofrece varias alternativas para la creación de animaciones, dependiendo de la necesidad del usuario, para este caso se usó un proceso de animación denominado "Blend Trees" el cual mezcla entre dos o más animaciones y nos permite cambiar cada una de estas dependiendo de las necesidades.

Para la creación de los Blend Trees es necesario que el objeto el cual necesita la animación tenga un Animator Controller, este es un controlador que permite la manipulación de las animaciones:

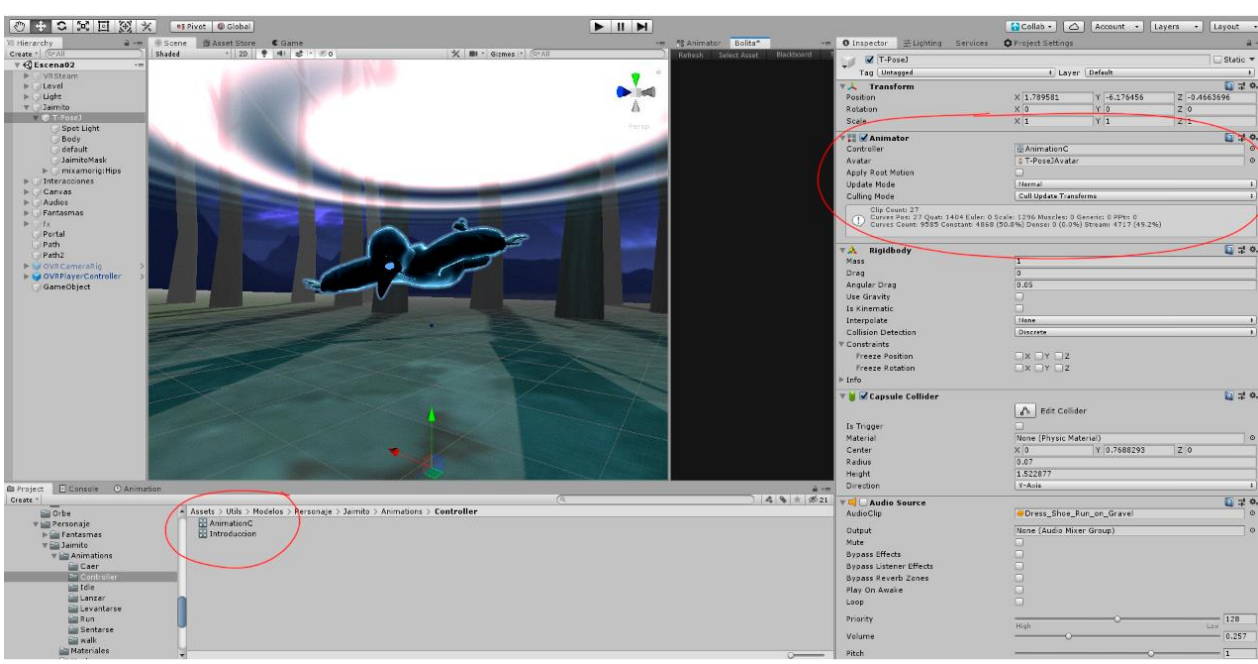

*Figura 29. Animator Personaje*

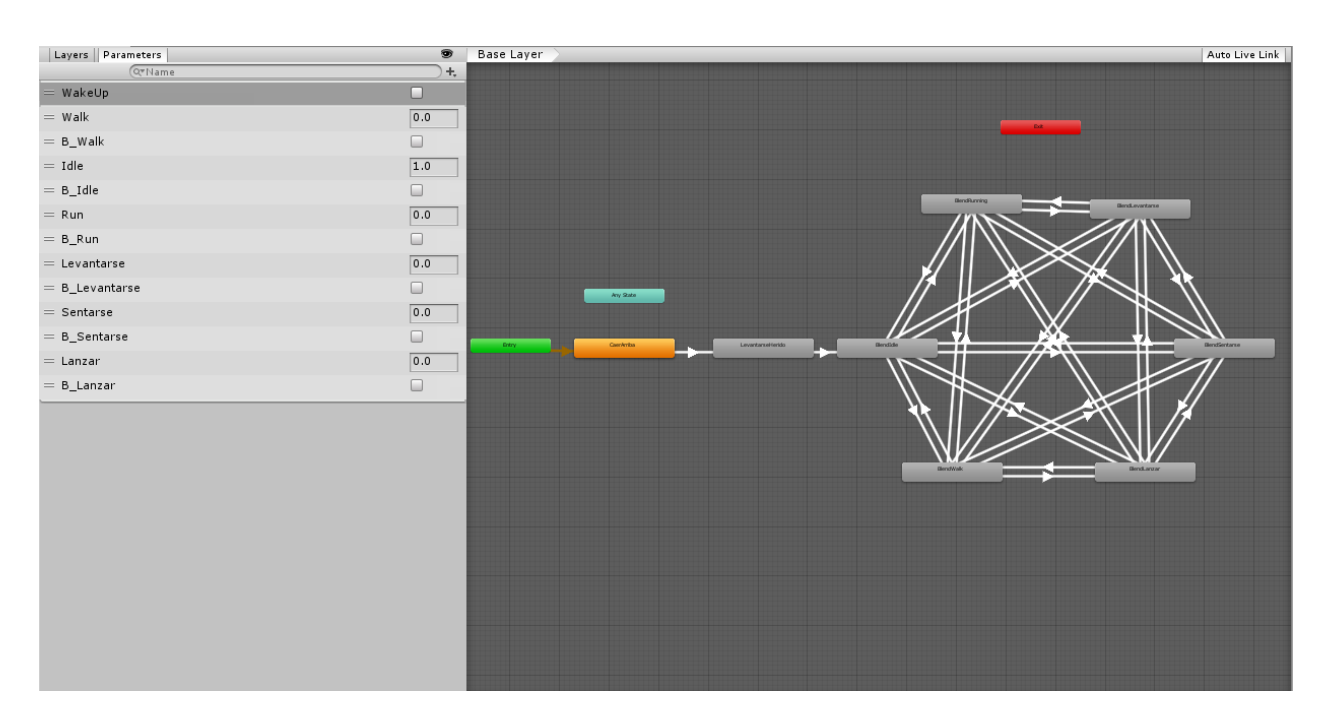

*Figura 30. Jerarquía Animator Controller*

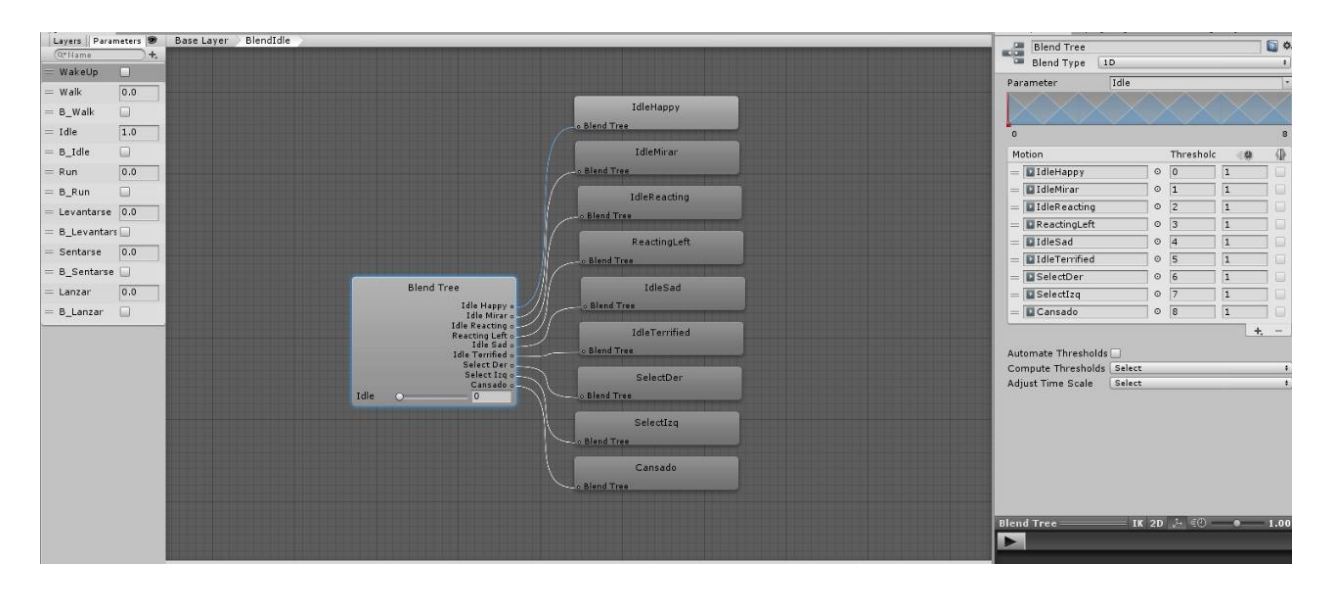

*Figura 31. Blend Trees de animación*

### **Efectos visuales o VFX**

Unity ofrece la creación de partículas para generar efectos visuales en tiempo real dentro de los proyectos, uno de estos procesos se denomina "Particle System". En las últimas versiones de Unity se ha implementado un nuevo uso de partículas (Aun en modo beta) que funcionan de una manera más optima y con mejor resolución denominado Visual Effect Graph.

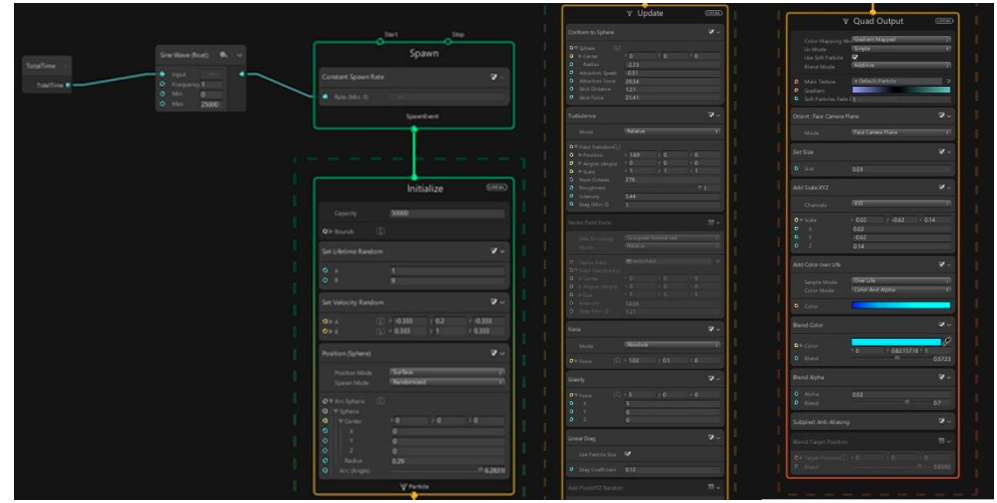

*Figura 32. Uso de partículas*

# *9.2.2.5. Programacion*

Se usaron corrutinas para que al momento de iniciar la animación solo se activaran en ciertos frames, así el computador no tendrá que estar ejecutando cada vez la función.

Para que el personaje principal pudiera realizar las acciones como caminar de un punto A hasta un punto B se programó un objetivo (Target) que se estuviera cambiando de posición cada vez que el personaje llegara a cierto punto

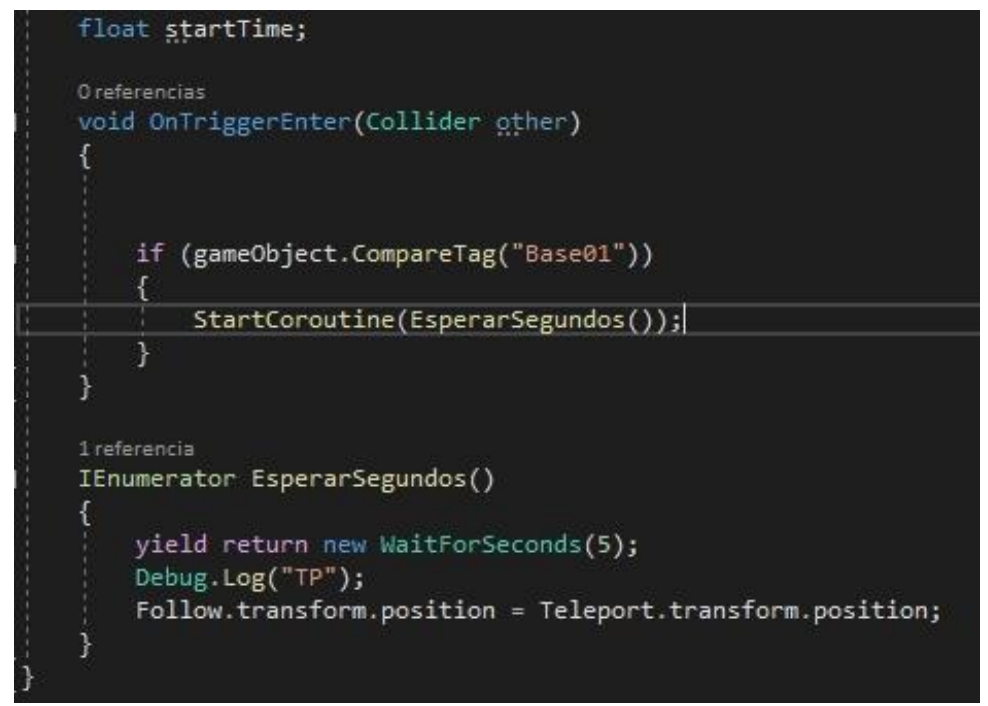

*Figura 33. Corrutinas*

Al momento de que el usuario tenga la opción para decidir se opto por cambiar de material y que el usuario se percatara de ese cambio, se creó una variable publica que contiene una matriz la cual tendrá los materiales deseados, para esto se usa "GetComponent<Rendered>" el cual se encarga de acceder al renderizado del material y poder acceder a sus atributos y poder decidir cual es el material con el cual el objeto va a iniciar.

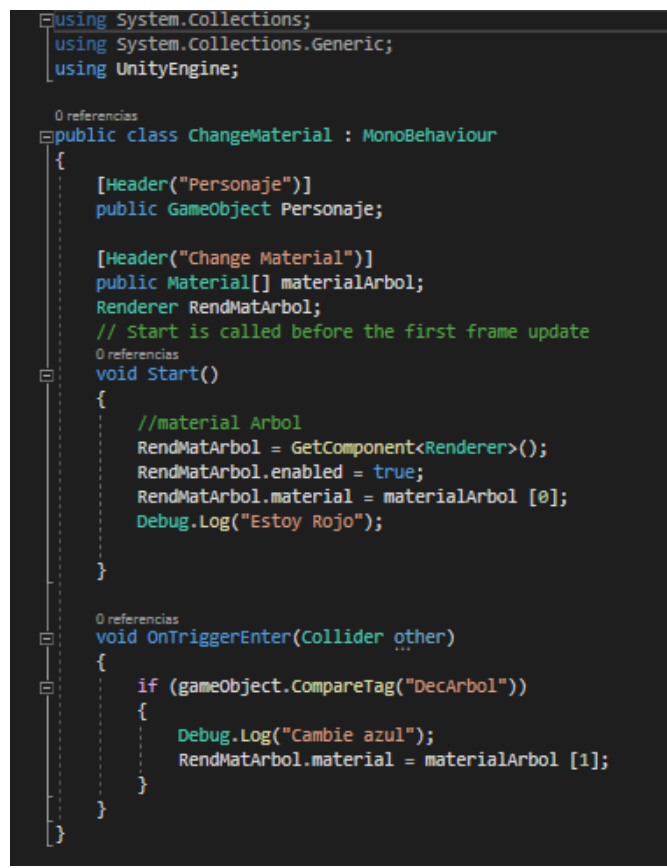

*Figura 34. Cambio de Materiales*

Para el movimiento de las texturas en tiempo real se vuelve a usar "GetComponent<Rendered>" para acceder a los atributos del material, para luego acceder al mapa de UV's y poder mover las texturas en los ejes X y Y.

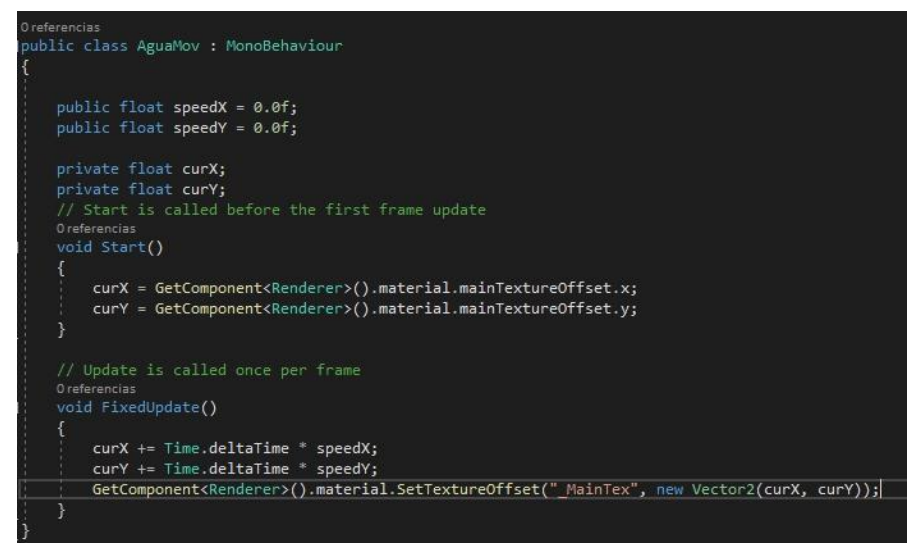

*Figura 35. Movimiento de texturas (Agua)*

Para la toma de decisiones se decidió por utilizar un RayCast el cual es un rayo que intercepta la colisión de objetos y devuelve la información al usuario de lo que está sucediendo, esto permitió que se pueda determinar hacia qué posición está mirando el usuario y así desencadenar una acción en el transcurso de la historia.

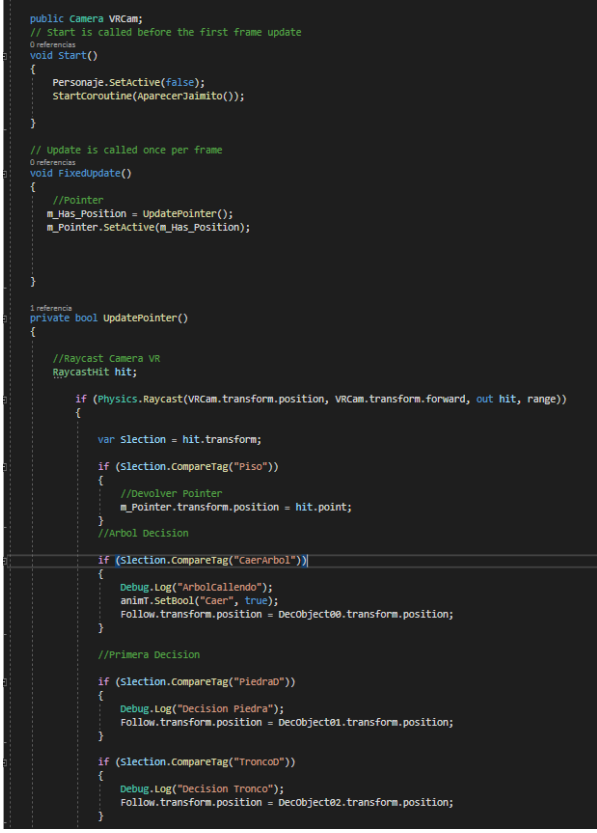

*Figura 36. Raycast y selección historia*

Para que lo eventos puedan suceder en puntos establecidos se usaron funciones como OntriggerEnter y OntriggerExit para que las acciones requeridas puedan ejecutarse de acuerdo lo que necesitemos, En el caso de OntriggerEnter se da gracias a que el personaje entra en colisión con algún objeto invisible y detecta una acción a realizar , que fue puesta en el código anteriormente y para el caso de OntriggerExit la función será activada cuando el personaje deje de colisionar con el objeto invisible.

```
uremeendas<br>void OnTriggerEnter<mark>(Collider personaje)</mark>
      // Cambiar animaciones Dentro de los trigger
     if (personaje.tag == "Walk")
      К
           anim.setBool("B_Walk", true);<br>anim.setFloat("Walk", 0.5f);<br>mSpeed = 0.8f;<br>Debug.Log(personaje.tag);
      if (personaje.tag == "MirarA")
      ł
           Debug.Log("mirar");<br>anim.SetBool("B_Walk", false);<br>anim.SetFloat("Walk", 0.0f);
            anim.SetBool("B_Run", false);<br>anim.SetFloat("Run", 4.0f);
            anim.SetBool("B_Idle", true);<br>anim.SetFloat("Idle", 3.0f);
            CaerArbol01.SetActive(true);
     if (personaje.tag == "Cansado")
      ł
           Debug.Log("mirar");<br>anim.SetBool("B_Walk", false);<br>anim.SetFloat("Walk", 0.0f);
            anim.SetBool("B_Run", false);<br>anim.SetFloat("Run", 4.0f);
            anim.SetBool("B_Idle", true);<br>anim.SetFloat("Idle", 8.0f);
      if (personaje.tag == "RunP1")
      1
            Debug.Log(personaje.tag);
            anim.SetBool("B_Idle", false);<br>anim.SetFloat("Idle", 0.0f);
             anim.SetBool("B_Run", true);<br>anim.SetFloat("Run", 0.5f);
```
*Figura 37. Activar eventos (OnTriggerEnter)*

```
private void OnTriggerExit(Collider personaje)
ł
    if (personaje.tag == "MirarA")
    ł
         CaerArbol01.SetActive(false);
         //mSpeed = 0.8f;P
    if (personaje.tag == "RunP1")
         Debug.Log("Walk");
         anim.SetBool("B_Run", false);
         anim.SetFloat("Run", 0f);
         anim.SetBool("B_Idle", false);
         anim.SetBool("B_Walk", true);
         anim.SetFloat("Walk", 0.0f);
         mSpeed = 0.8f;Y
    if (personaje.tag == "Historia01")
    ł
         Debug.Log("Walk");
         anim.SetBool("B_Idle", false);<br>anim.SetFloat("Idle", 0f);
         anim.SetBool("B_Walk", true);<br>anim.SetFloat("Walk", 0.0f);
         mSpeed = 0.8f;Piedra.SetActive(false);
         Tronco.SetActive(false);
    J
    if (personaje.tag == "Mirar")
    K
         Debug.Log("mirar");
         anim.SetBool("B_Idle", false);
         anim.SetFloat("Idle", 4.0f);
         anim.SetBool("B_Walk", false);<br>anim.SetFloat("Walk", 0.0f);
         anim.SetBool("B_Run", true);<br>anim.SetFloat("Run", 0.0f);
         mSpeed = 2.0f;
```
*Figura 38. Desactivar Eventos (OnTriggerExit)*

### *9.2.2.6. Iluminación*

El proceso de iluminación dentro de Unity es complejo ya que necesita una serie de procesos de acuerdo con la necesidad. Este proceso denominado Bake de luces nos ayuda a guardar la información de la ubicación de la luz, pintando dentro de una textura la posición en la que estaba la luz, sombras, etc. antes de realizar el Bake de luces,

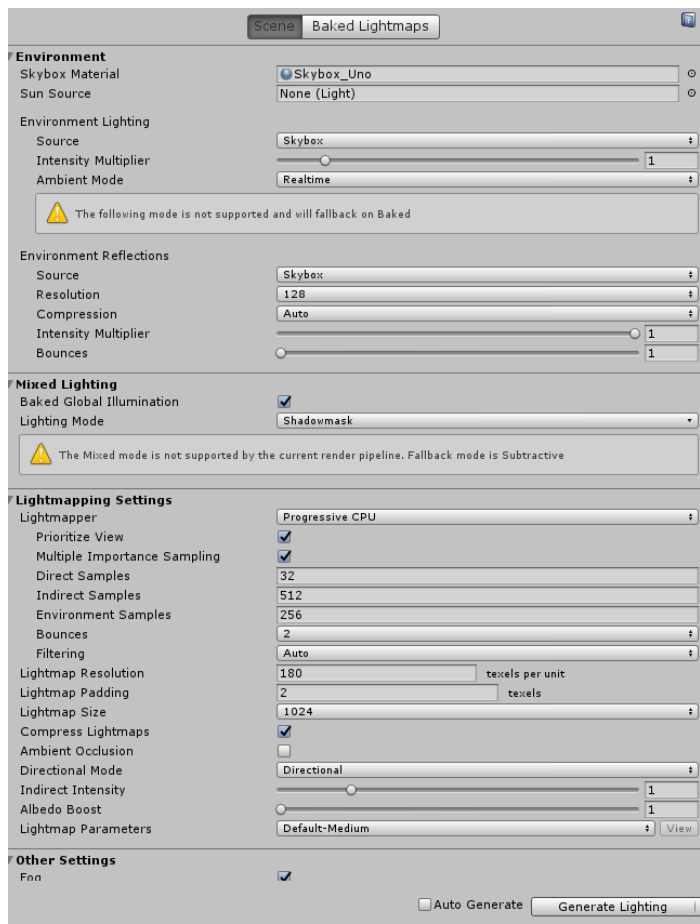

*Figura 39. Bake de Luces*

### **9.2.3. Postproducción**

#### *9.2.3.1 Renderizado*

Las últimas versiones de unity se ha implementado dos tipos de renderización (Aun en fase de Prueba hasta la versión 2019.3) Lightweight Render Pipeline o LWRP y High Definition Render Pipeline o HDRP.

LWRP el tipo de render usado en este proyecto, ofrece buena calidad de gráficos sin necesidad de utilizar demasiados recursos del PC, utilizando iluminación y materiales simplificados, por lo tanto, se puede desarrollar en computador con componentes básicos para la creación de contenidos de Realidad Virtual. En cambio, HDRP ofrece excelentes niveles de calidad gráfica, pero adquiriendo demasiados recursos del computador.

Unas de las desventajas al usar LWRP en nuestro proyecto es que la mayoría de los componentes para realidad virtual aun no son compatibles, pero una de las ventajas es que permite el uso de Postproceso para realidad virtual.

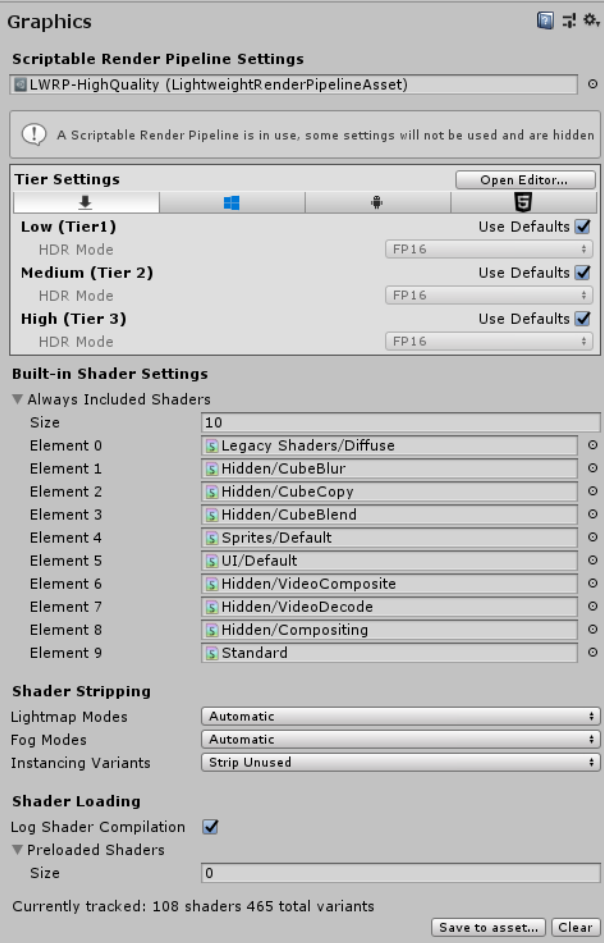

*Figura 40. Lightweight Render Pipeline Unity*

### **Postproceso**

Es una serie de efectos de cámara que ayuda a embellecer las escenas de los proyectos, la ventaja de usar este tipo de efecto es que usa un solo canal y optimiza los recursos del sistema.

Gracias a la opción de render Lightweight Render Pipeline se puede usar un complemento que viene integrado y es compatible con Realidad Virtual llamado Post Processing Stack v2.

Para este proceso fue necesario agregar un componente a la cámara VR llamado Post Process Layer (Script) y uno a nivel global llamado Post-Process Volumen que se encarga de poder manipular los efectos que este nos ofrece.

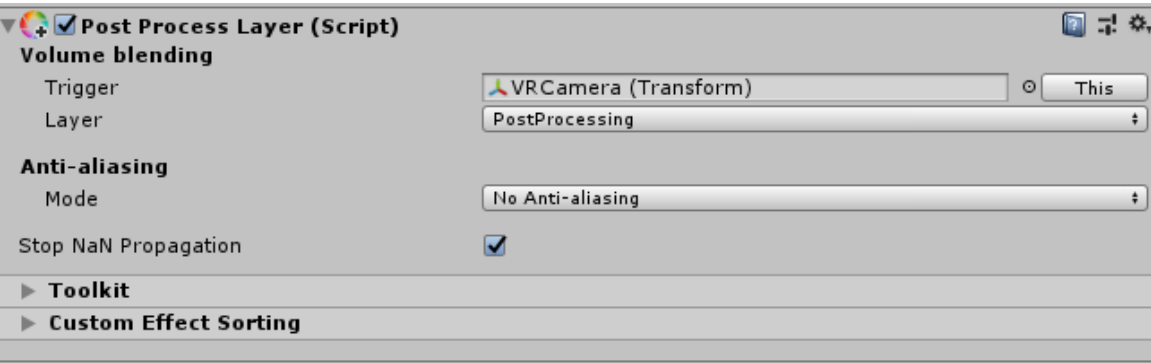

*Figura 7. Post Process Layer (Script)*

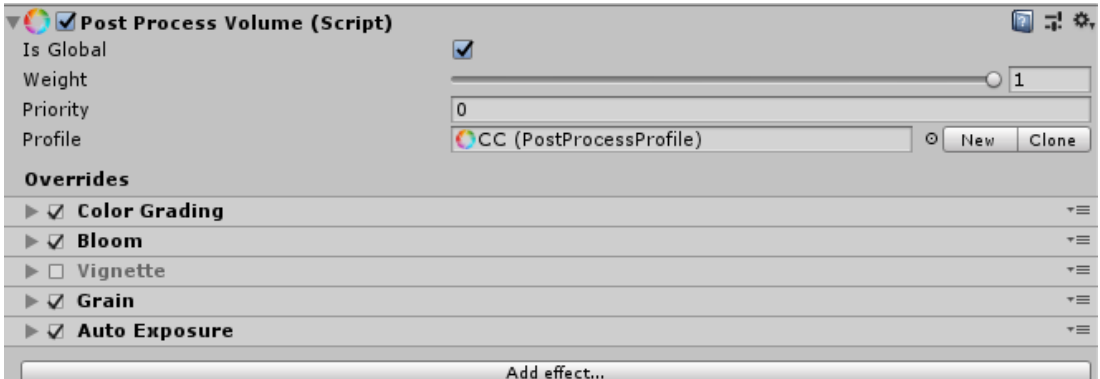

*Figura 8. Post Process Volume (Script)*

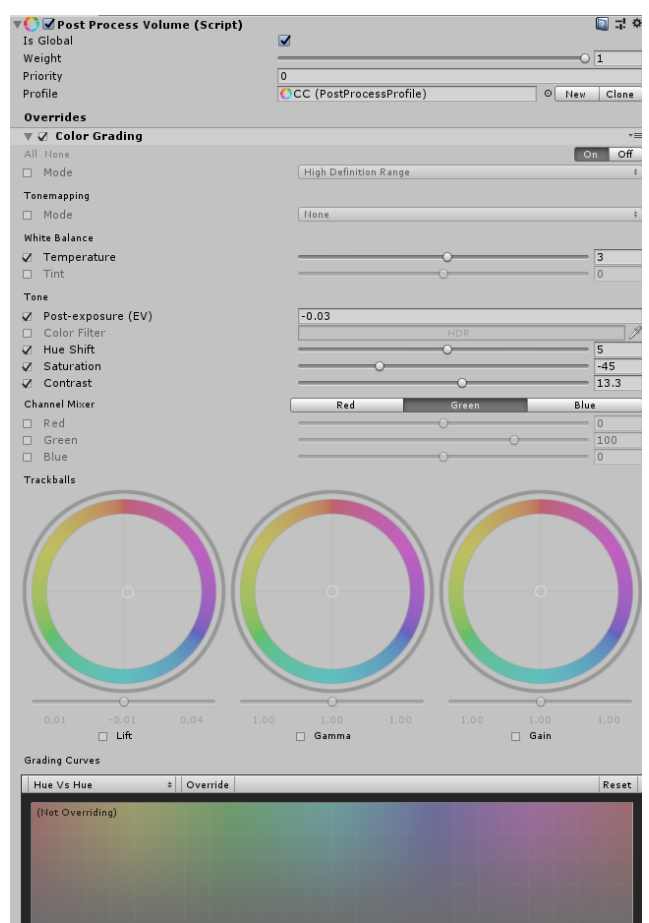

*Figura 9. Color Grading (Efecto)*

### **Cámara y VR**

Varios desarrolladores ofrecen alternativas para el uso de la realidad virtual en unity. En este caso se probaron dos complementos distintos denominados Steam VR y Oculus Integration, el cual nos ofrece un kit de realidad virtual que nos ayuda a ahorrar tiempo, esto kits de realidad virtual traen scripts, modelos, cámara entre otros, adecuados para el uso de este tipo de tecnologías.

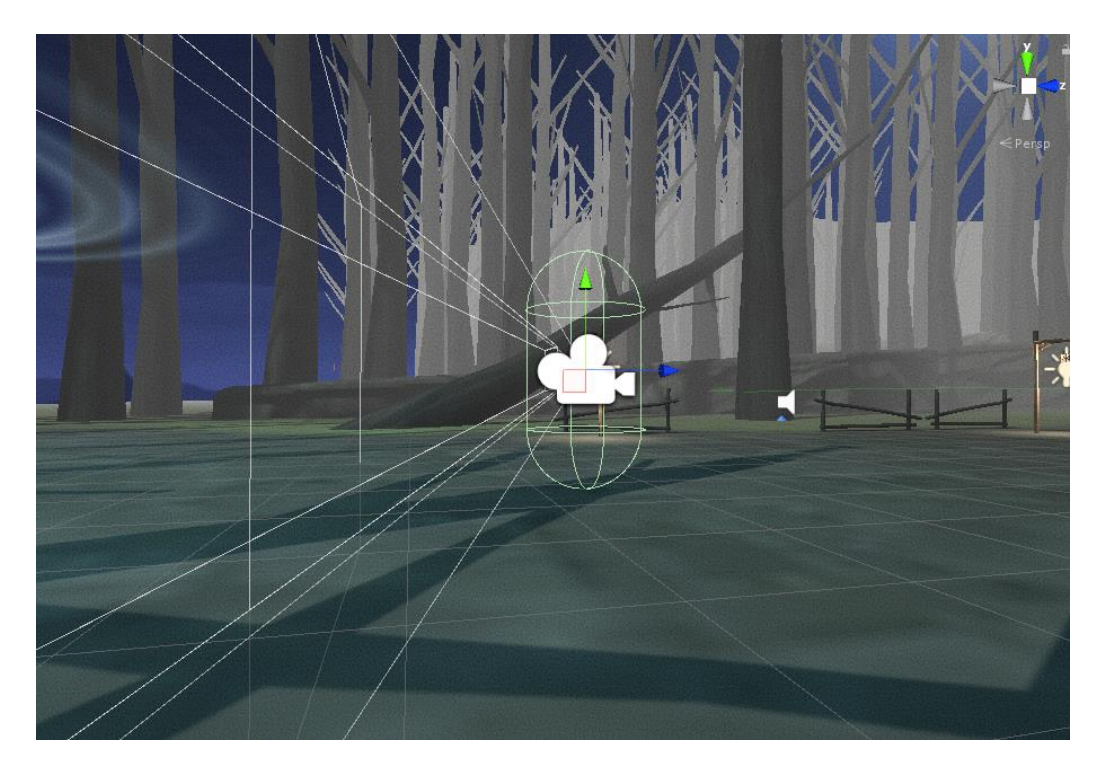

*Figura 10. Representación de la cámara VR*

# **Imágenes Finales**

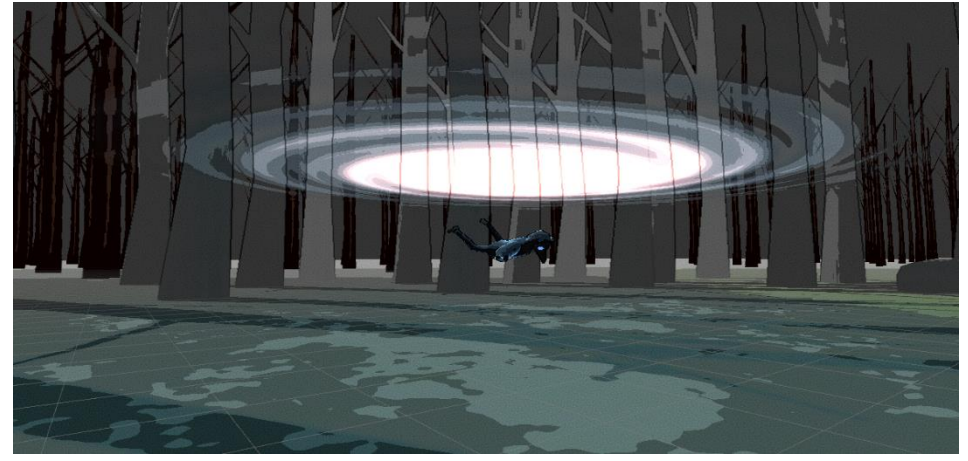

*Figura 45. Inicio Escenario 02*

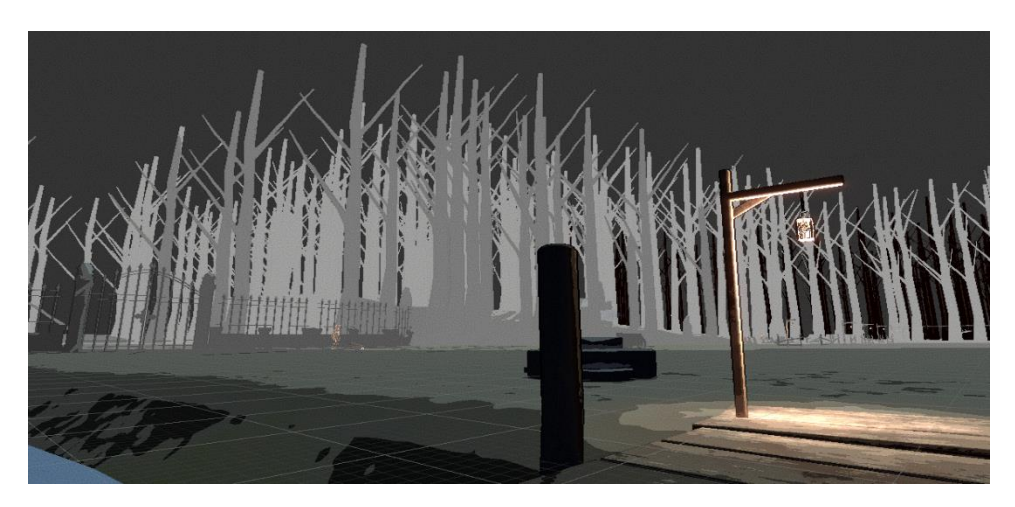

*Figura 46. Muelle Escenario 02*

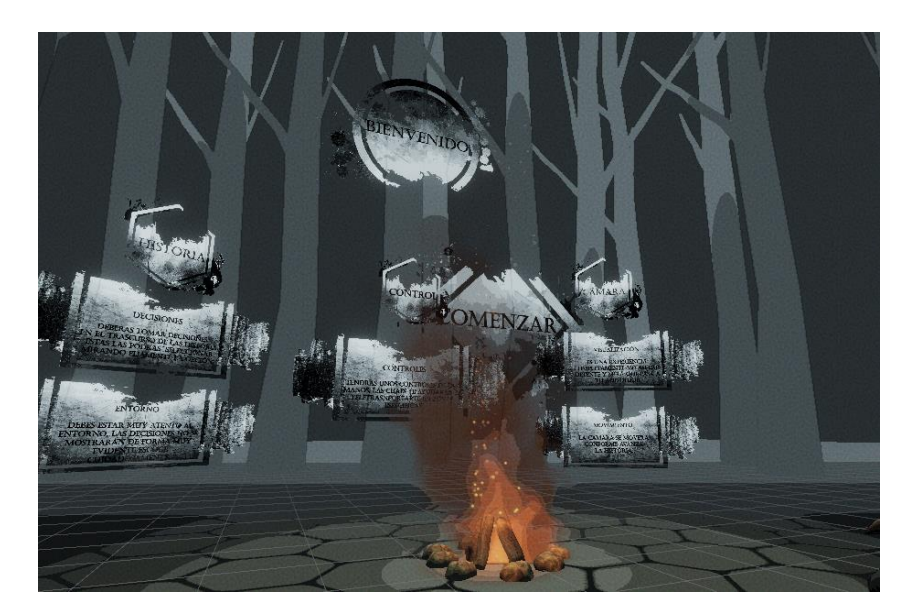

*Figura 47. Tutorial*

### **Capítulo 3**

### **10. Análisis de Resultados**

En un análisis detallado del pipeline de una producción tradicional, se estableció que, en las etapas para realizar el guion, fue necesario llevar a cabo un esquema de árbol en el cual se pudiera ver las distintas decisiones y los cambios en la historia posibles. Para la realización del storyboard existen programas que facilitan la visión en realidad virtual de los bocetos realizados y a su vez realizar animaciones primitivas para obtener un animatic siendo una muestra en bocetos del resultado final, sin embargo, en la realización del prototipo de animación interactiva no fue fundamental el desarrollo de un storyboard, debido a que el principal objetivo era la optimización de tiempos en la parte de animación y renderizado.

En cuanto al proceso de producción fue necesaria la optimización de modelados del personaje y escenarios, para que cumplieran con una baja cantidad de polígonos, necesario a la hora de implementarse en Unity para reducir los tiempos de procesos realizados por la computadora y consumir la menor cantidad de recursos posibles.

Al comparar los métodos de animación tradicional con el usado en nuestra metodología se pudo evidenciar una pequeña reducción en tiempos de desarrollo, esto gracias a que se realizaron pruebas personales de animación la cuales al realizar un ciclo de caminado y adaptarle a las necesidades de la historia tardo un tiempo estimado de 1 dia en su desarrollo, por el contrario cuando se usó la animación por mixamo, al
ejecutarlas dentro de la plataforma unity con el uso de controles de animación y blend tree, se llevó a cabo interpolaciones entre las animaciones de forma automática, esto realizado en un tiempo estimado de 3 horas de trabajo

Al realizar una animación interactiva en Unity nos permitió omitir totalmente los tiempos de renderizado estándar, ya que el software está diseñado para renderizar en tiempo real mientras el usuario explora todo el entorno y toma decisiones que alteren la historia, en comparación con una producción 3D tradicional, donde el tiempo de renderizado puede tardar horas para finalizar el render de un solo frame.

## **CONCLUSIONES**

Al comparar varios tipos de pipeline para la producción de proyectos como animaciones y videojuegos se estableció que al combinar algunos pasos se lograba optimizar ciertos parámetros, por esto se identificó y optimizo tres pasos importantes como el guion, la animación y el renderizado.

Al realizar el trabajo de grado se identificó que el trabajo en equipo es de vital importancia para llevar a cabo un excelente proyecto, mantener el orden y cumplimiento en las tareas establecidas en el cronograma determinan los tiempos para la realización correcta de este o futuros proyectos. El uso de plataformas como Unity facilitan la creación de contenidos en realidad virtual, pero el uso de herramientas físicas como las gafas para la visualización de estos contenidos no son de fácil acceso. También se evidencio que tomar de ejemplo programas como Unity facilitan la implementación de la metodología planteada en el trabajo de grado.

Como resultado del proyecto se logró optimizar tres pasos fundamentales dentro de la metodología propuesta para el desarrollo de contenidos interactivos en Realidad Virtual, la cual fue puesta a prueba dentro de un prototipo de animación interactiva. Pero se considera que para un trabajo a futuro se tenga en cuenta la comparación de esta metodología con las tradicionales, aplicándola en varios grupos de trabajo para identificar si hay necesidad de plantear nuevas etapas.

## Referencias

- ACM, D. d. (2018). *https://es.wikipedia.org/wiki/Computacion\_grafica*. Obtenido de Computacion grafica.
- Aguirre Jimenez, L. G. (s.f.).
- ALEGSA. (07 de Agosto de 2014). *alegsa.com.ar*. Obtenido de htpp:/www.alegsa.comar/Dic/mapeado-uv php
- B2B, B. (5 de Agotos de 2005). *Slidehare*. Obtenido de

https://www.slideshare.net/Bizible/what-is-pipeline-marketing

- Barber, F. (27 de Febrero de 2018). *cocoschool*. Obtenido de www.cocoschool.com
- Blackton, J. S. (18 de Diciembre de 2016). *http://animacam.tv/1797-2/*.
- Blind. (10 de Diciembre de 2014). *https://blind.com/work/project/coldplay-ink/*. Obtenido de Blind: https://blind.com/work/project/coldplay-ink/

Bustamante, S. J. (Agotos4 de 2016). *Bombillo Amarillo*. Obtenido de https://bombilloamarillo.com/que-es-un-animatic-comercial-de-sofia-vergara/

Cartoon, J. (24 de Julio de 2019). *Jairo Cartoon*. Obtenido de

https://jairocartoon.com/2019/07/24/pipeline-de-produccion-para-animacion-2d/

- Casas, L. (2016). *Tecnicas de iluminación.* Universidad oberta de catalunya.
- Cortés, J. (3 de Diciembre de 2018). *Notodoanimacion*. Obtenido de https://www.notodoanimacion.es/que-es-y-como-hacer-un-buen-rigging/
- EspacioBIM. (22 de Agosto de 2019). *Espacio BIM*. Obtenido de https://www.espaciobim.com/realidad-mixta/
- Estudio, D. (15 de Enero de 2018). *Duo Estudio*. Obtenido de duoestudio.com
- Garces, L. D. (2016). *Modelado y composicion 3D.* Bogotá: Sena.
- Google. (8 de Septiembre de 2010). *Sites.Google*. Obtenido de
- https://sites.google.com/site/conductastopmotion/storyboard
- Iglesias, R. G. (22 de Abril de 2015). *Formacion Audiovisual*. Obtenido de formacionaudiovisual.com
- Lassester, J. (s.f.). *El arte desafia la tecnologia y la tecnologia inspira el arte.*
- Lopez, J. A. (2016). *Modelo Metodologico para diseñar y construir personajes en video juegos.* Cali.
- Raffino, M. E. (29 de Noviembre de 2019). *Concepto.de*. Obtenido de https://concepto.de/layout/
- Santos, J. S. (2017). *DE LA CREACIÓN A LA MATERIALIZACIÓN.* Sevilla: Universidad de Sevilla.
- Spotlights, G. (4 de Mayo de 2018). *https://developers.google.com/spotlightstories/guides/story\_editor#story\_editor\_windows*. Obtenido de Google spothlights stories.

Williams, R. (s.f.). Survival Kit Animator.

Williams, R. (s.f.). *The Animator Kit Survival (Pag 14).*

Diana Carolina Victoria Rengifo, L. A. (2017). *Quiosco Interactivo para la Universidad San Buenaventura Cali.* (Tesis Grado en Ingeniero Multimedia). Universidad de San Buenaventura, Facultad de Ingenieria, Santiago de cali.

Editeca. (2017). *Realidad mixta – ¿Qué es y qué oportunidades nos ofrecerá?* Obtenido de https://editeca.com/realidad-mixta/

Enciclopedia, & cultura, P. d. (s.f.). *Ecured Animacion*. Obtenido de https://www.ecured.cu/Animaci%C3%B3n

Encina, M. (s.f.). *Ink (coldpplay)*. Obtenido de https://blind.com/work/project/coldplay-ink/

Google. (2018). *Google Spotligth Stories*. Obtenido de https://atap.google.com/spotlight-stories/

Greenberg, I. (2007). *Processing: Creative Coding and Computational Art.* Amigos de ED.

Henrikson, R., Araujo, B., Chevalier, F., Singh, K., & Balakrishnan, R. (2016). *ACM DIGITAL LIBRARY*. Obtenido de https://dl.acm.org/citation.cfm?doid=2984511.2984539

Innovae. (2018). *Tecnología.* Obtenido de http://realidadaumentada.info/tecnologia/

Lassester, J. (2017). *Tecnologia y Arte*. Obtenido de https://sites.google.com/unimet.edu.ve/tecnologia-y-arte/p%C3%A1ginaprincipal?authuser=0

Paris, J. A. (1824). *Taumatropo*. Obtenido de https://es.wikipedia.org/wiki/Taumatropo

S.S, G. (2017). *Planning your Interactive Story*. Obtenido de https://developers.google.com/spotlight-stories/overview/get\_started

University, C. (2017). *What is Computer Graphics?* Obtenido de https://www.ecured.cu/Gráficos\_por\_computadora

Veronica, M. (2017). *Realidad Mixta, un paso más hacia la tecnología inmersiva definitiva.* Obtenido de https://www.redbull.com/coes/tecnologia-realidad-mixta

Wikipedia. (2006). *Fenaquistoscopio*. Obtenido de https://es.wikipedia.org/wiki/Fenaquistoscopio

Wikipedia. (2006). *Taumatropo*. Obtenido de https://es.wikipedia.org/wiki/Taumatropo

Wikipedia. (2017). *Estereoscopio.* Obtenido de https://es.wikipedia.org/wiki/Estereoscopio

Williams, R. (s.f.). *The Animator's Survival Kit.*

Aguirre Jiménez, L. G., & Palomino Arévalo, S. (2016). *Multimedia learning instruction for the construction of 3D objects for casual video games.* (Tesis Grado de Ingeniero Multimedia). Universidad de san Buenaventura, Facultad de Ingenieria, Cali.

Daza Zapata, J. C. (s.f.). *Modulo Contenidos AUDIOVISUALES imagenes*